# 25<sup>th</sup> Birthday

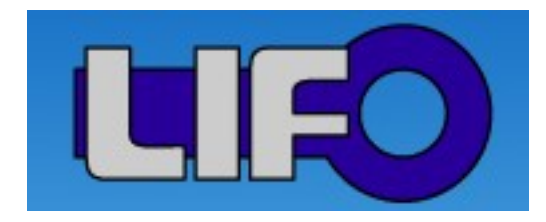

Cloud computing: From technological advances to scientific challenges

Luc Bougé ENS Cachan/Rennes, IRISA, INRIA

With help from many colleagues: Gabriel Antoniu, Guillaume Pierre, Louis-Claude Canon, etc.

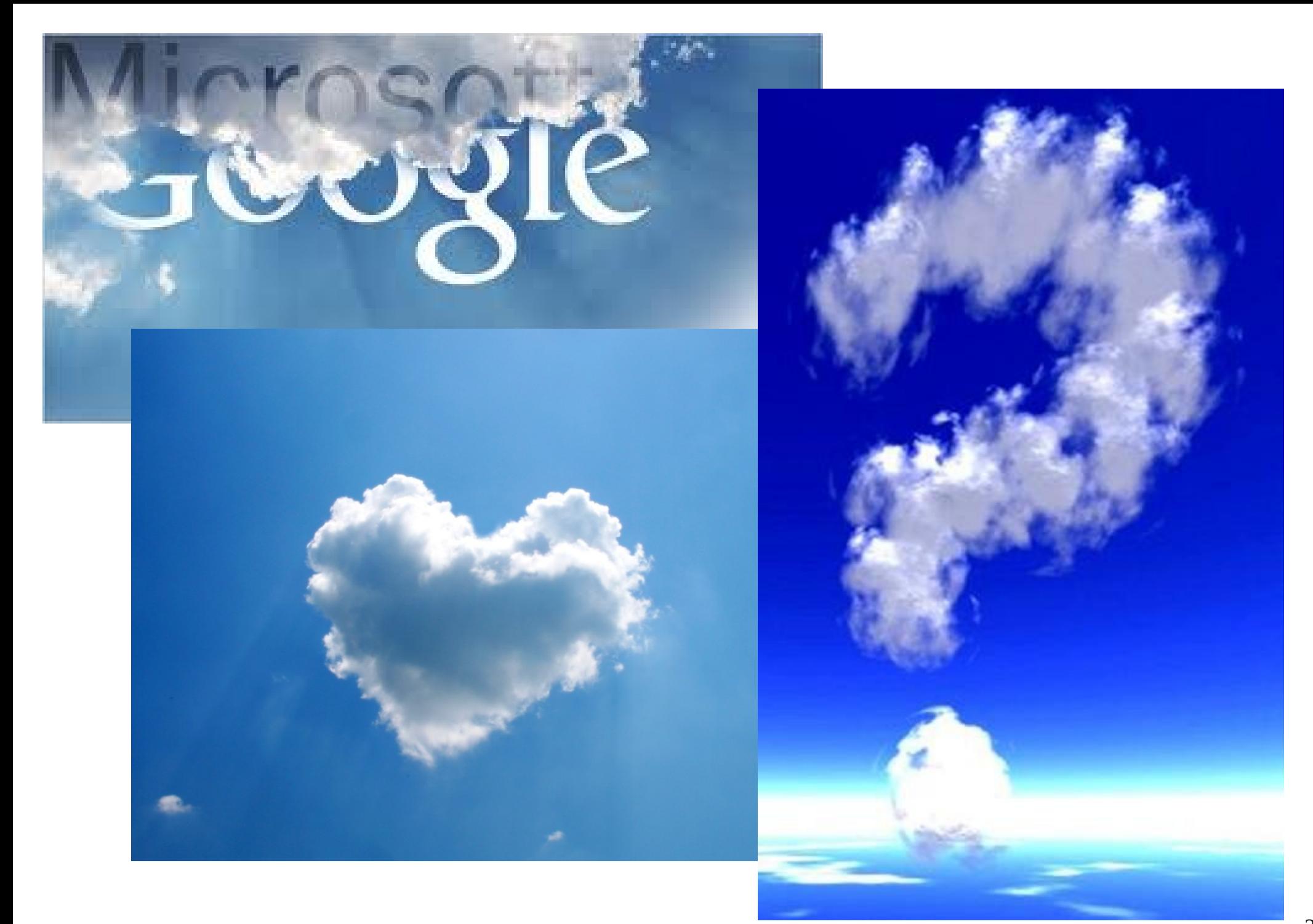

### Plan

- Introduction: where do cloud come from? The momentum toward cloud
- Cloud computing technology: what made it possible
- Cloud computing today: For real!
- Some scientific challenges about clouds: zooming on some recent research
- What's next? Help welcome!

#### Where do cloud come from?

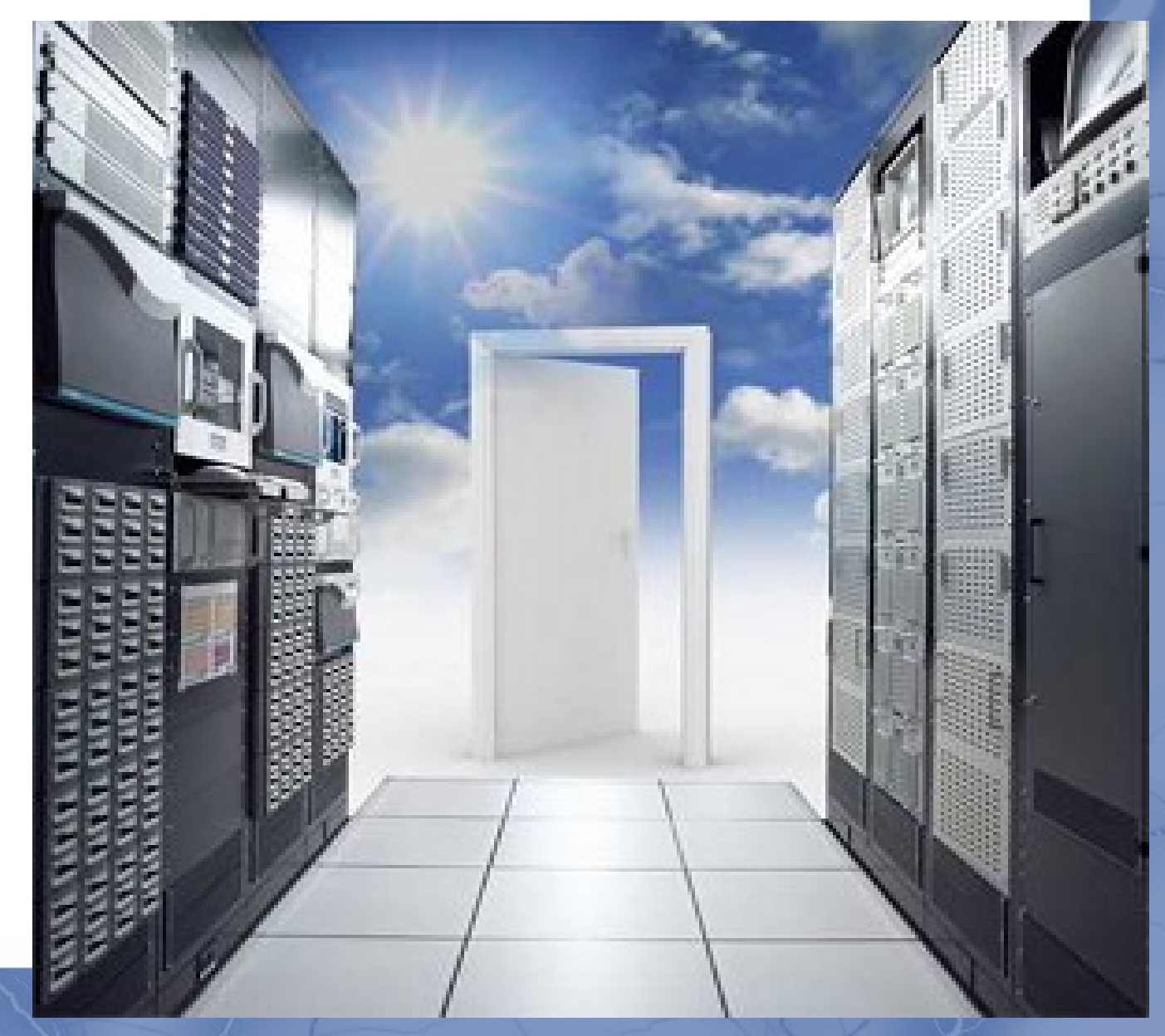

 $\overline{\mathcal{A}}$ 

#### The momentum toward clouds

- Going distributed
	- For power, storage, profit
- Externalizing computing
	- The Pay-as-you-go model
- The ultimate dream
	- The power-grid metaphor

#### In the beginning...

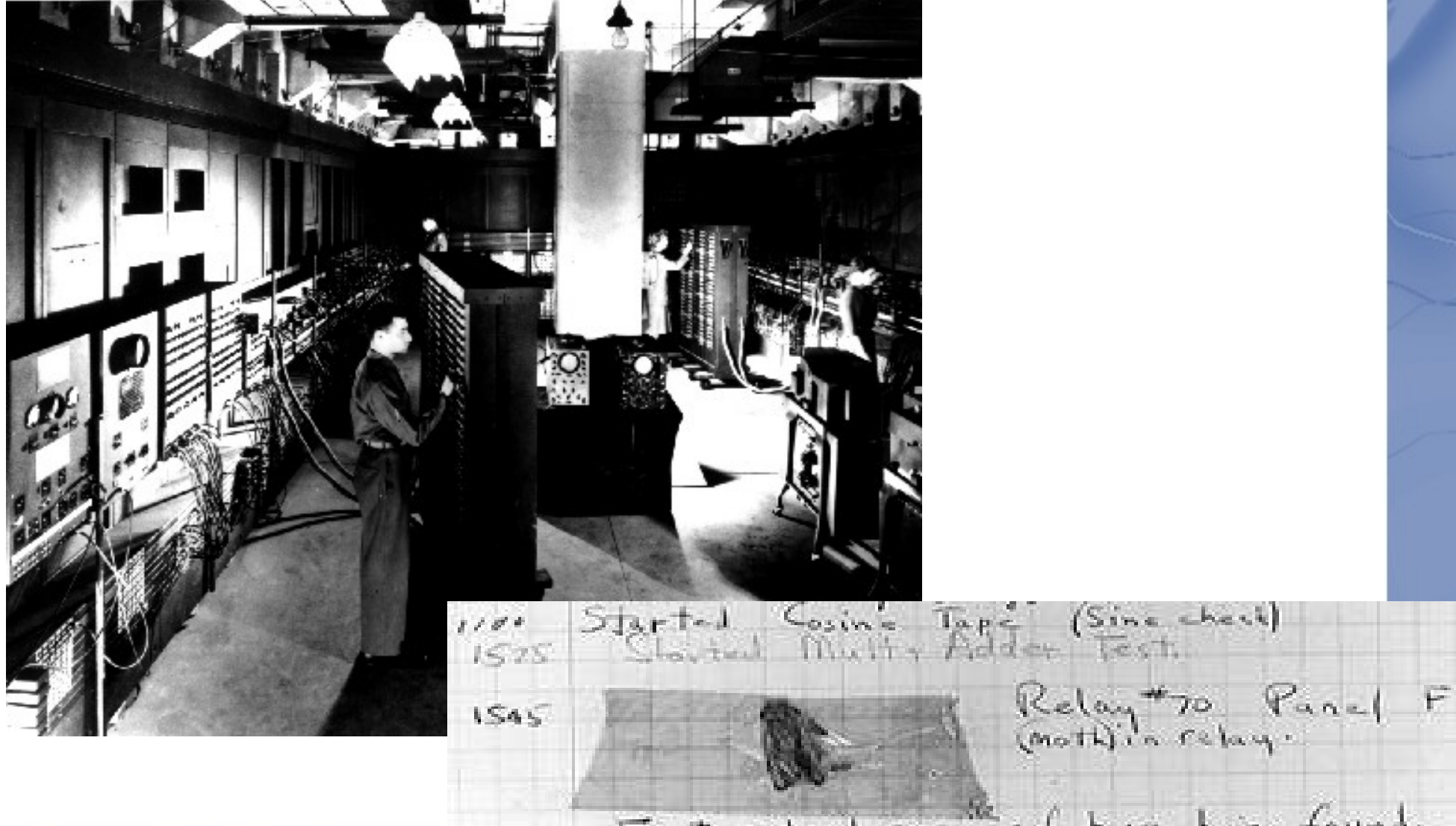

First actual case of buy being found.  $87.00$ clare dom

6

#### 50 years later...

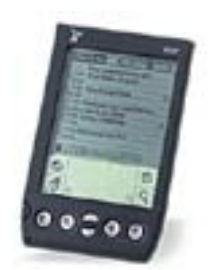

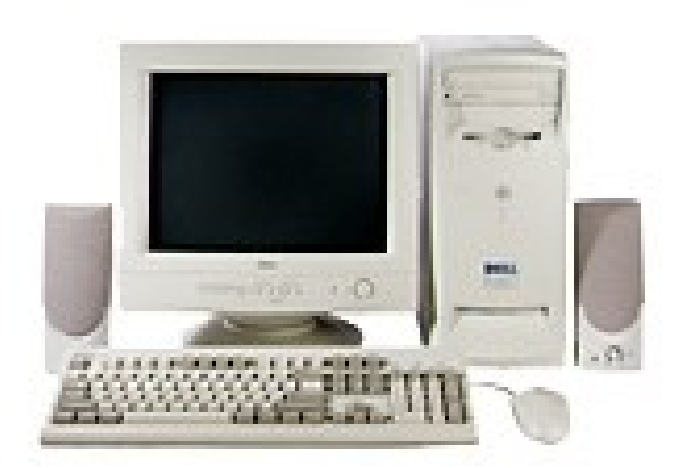

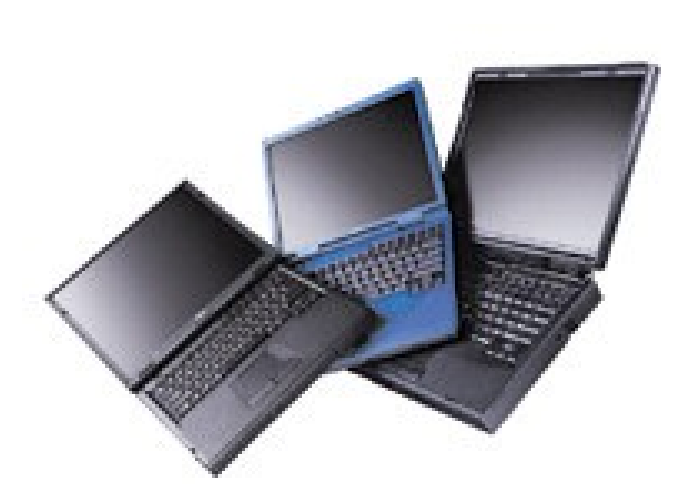

Started Cosine Tape (Sine check)  $8184$  $1525$ Relay #70 Panel  $\mathcal{F}$ **IS45** 

rosses and not actual case of buy being found. closed dom 1754

7

#### The excruciating question

**WALLET** 

willi

**WE THE** 

#### Question #1: More power?

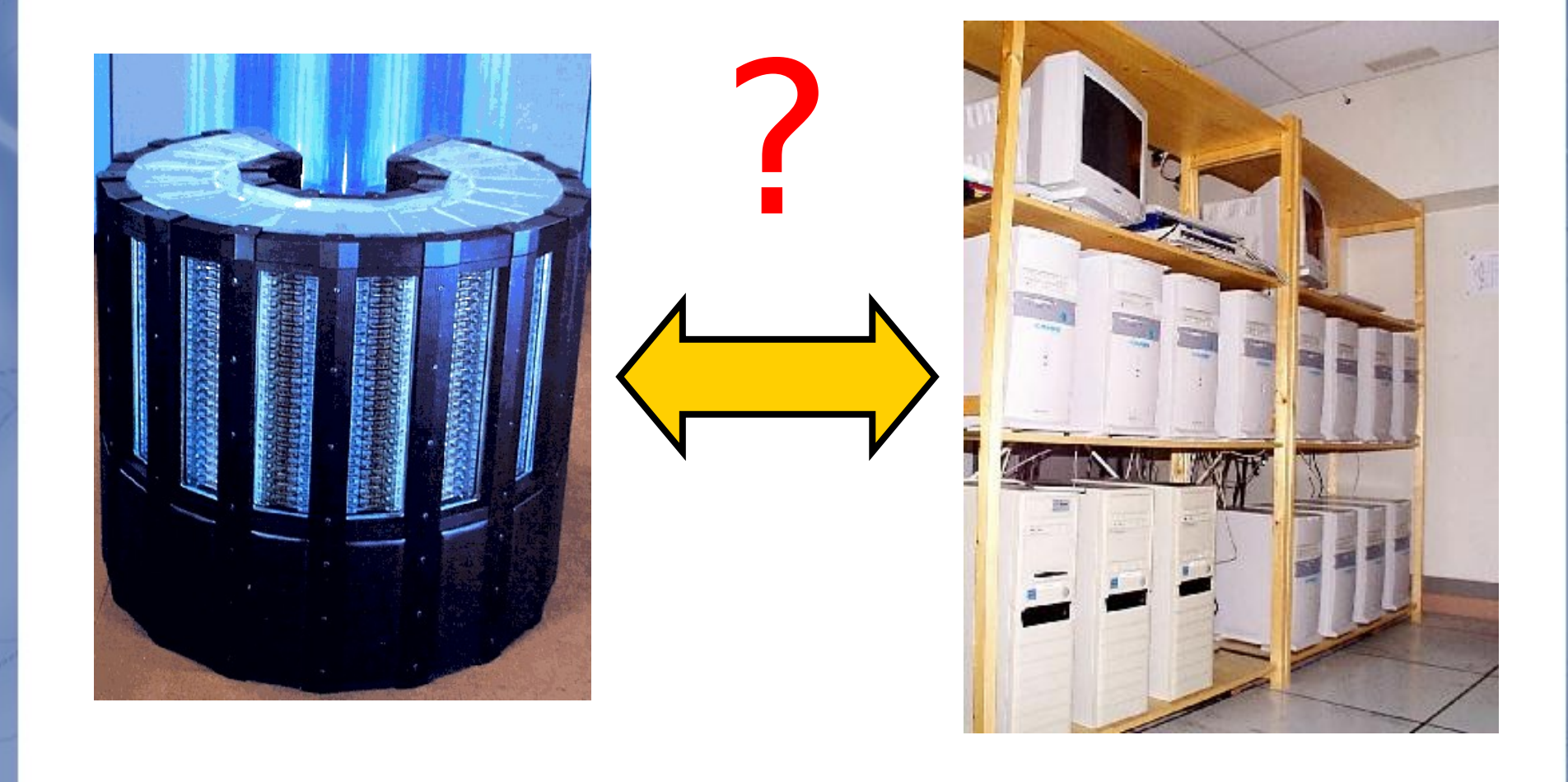

#### Question #2: More storage

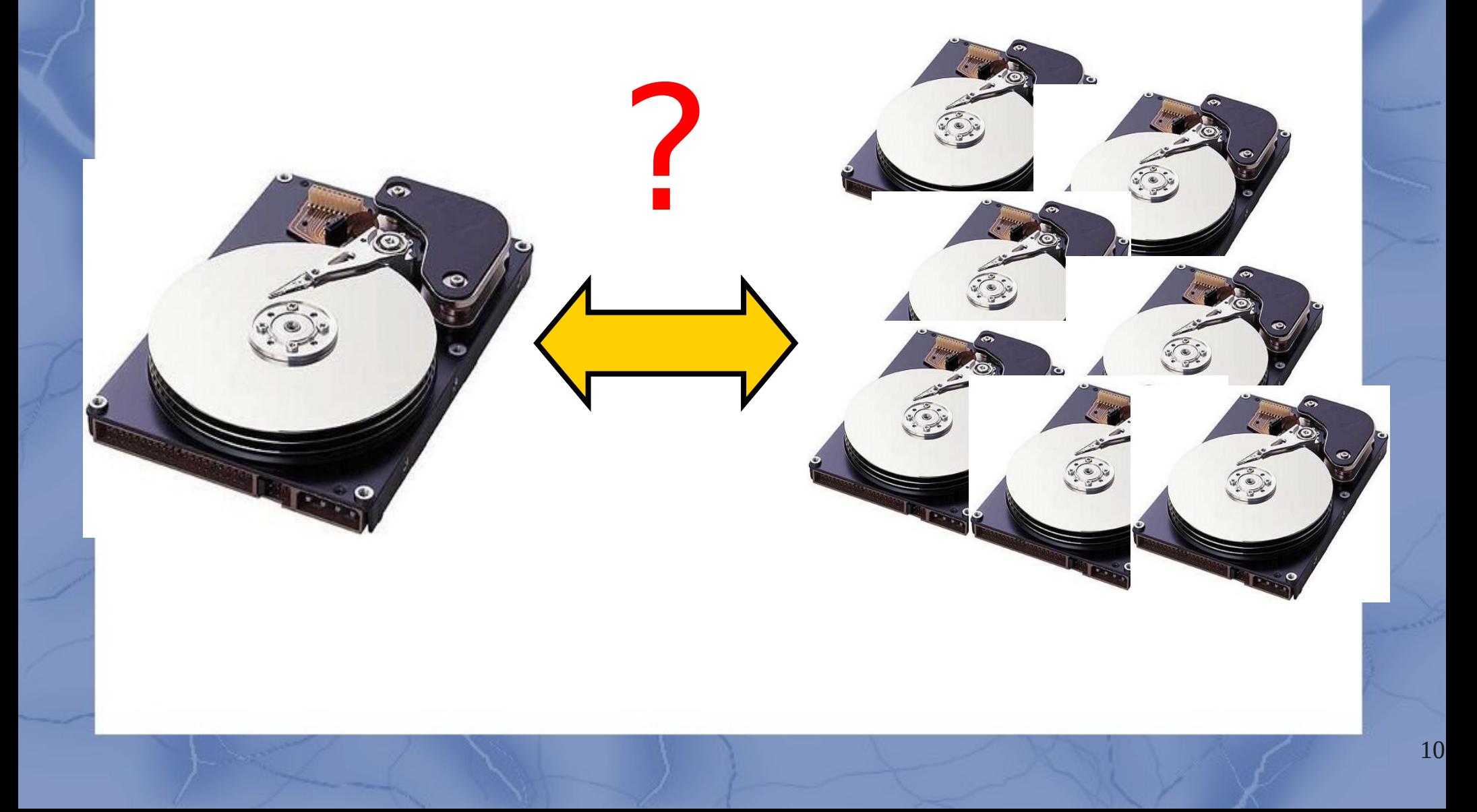

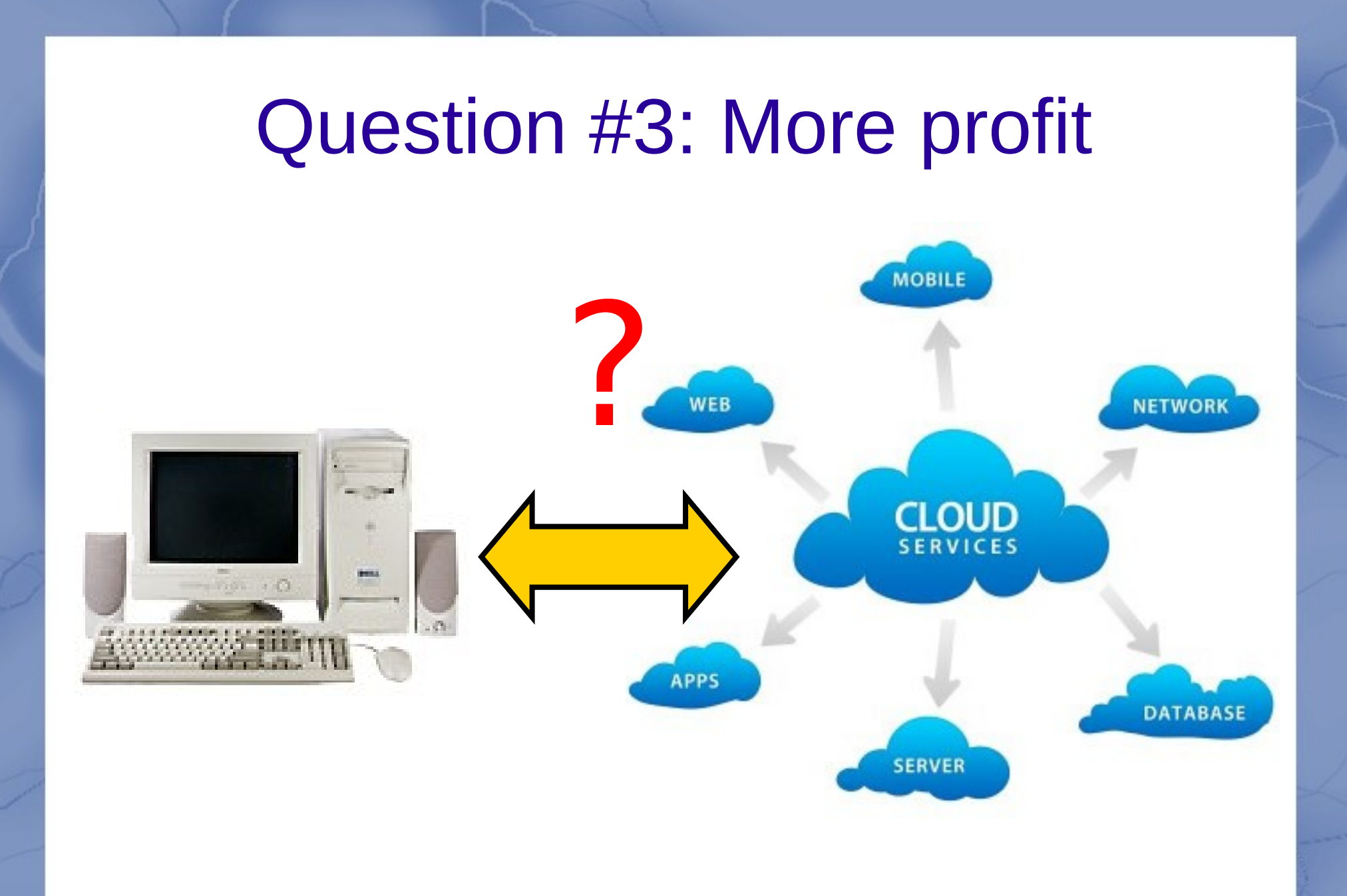

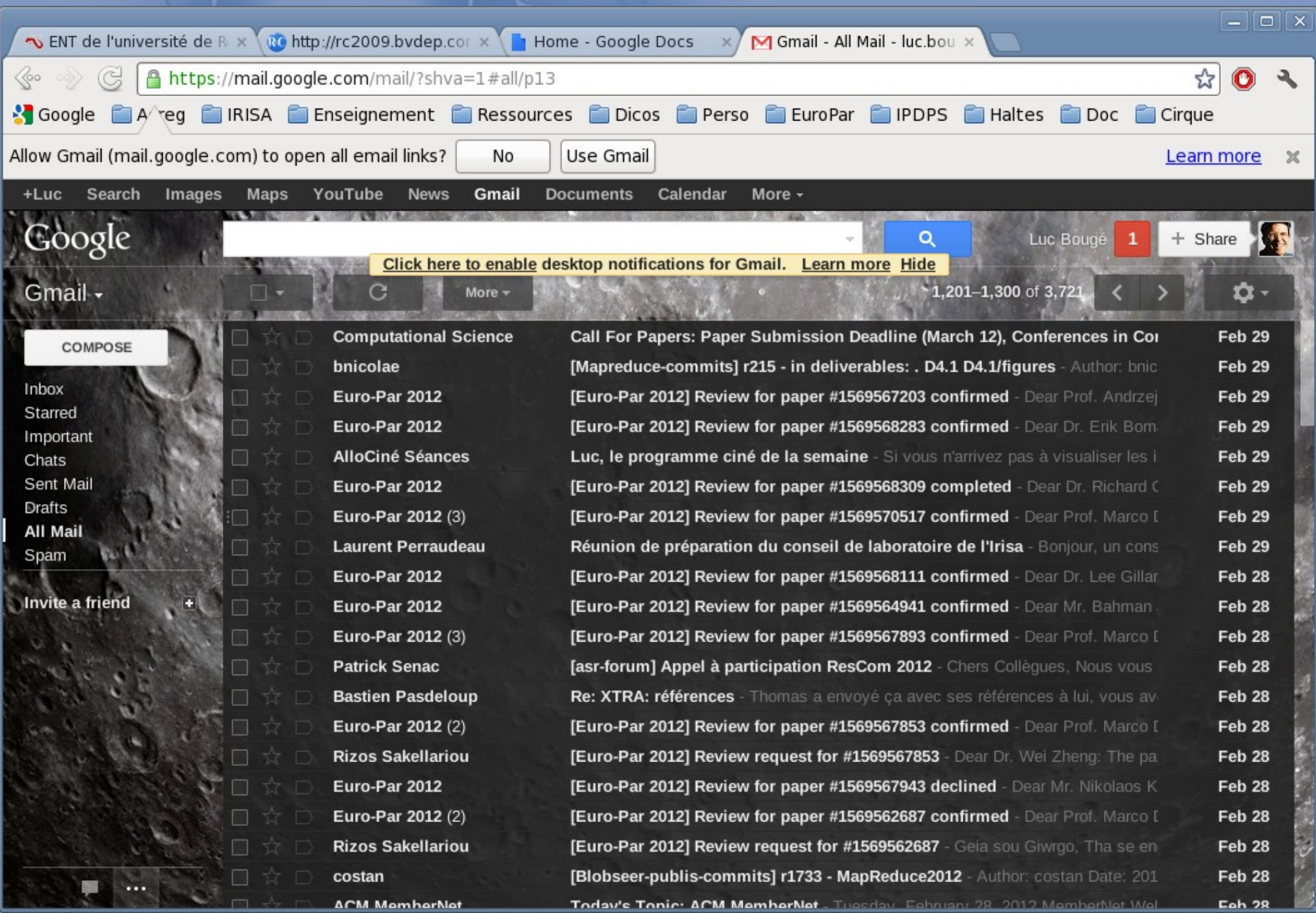

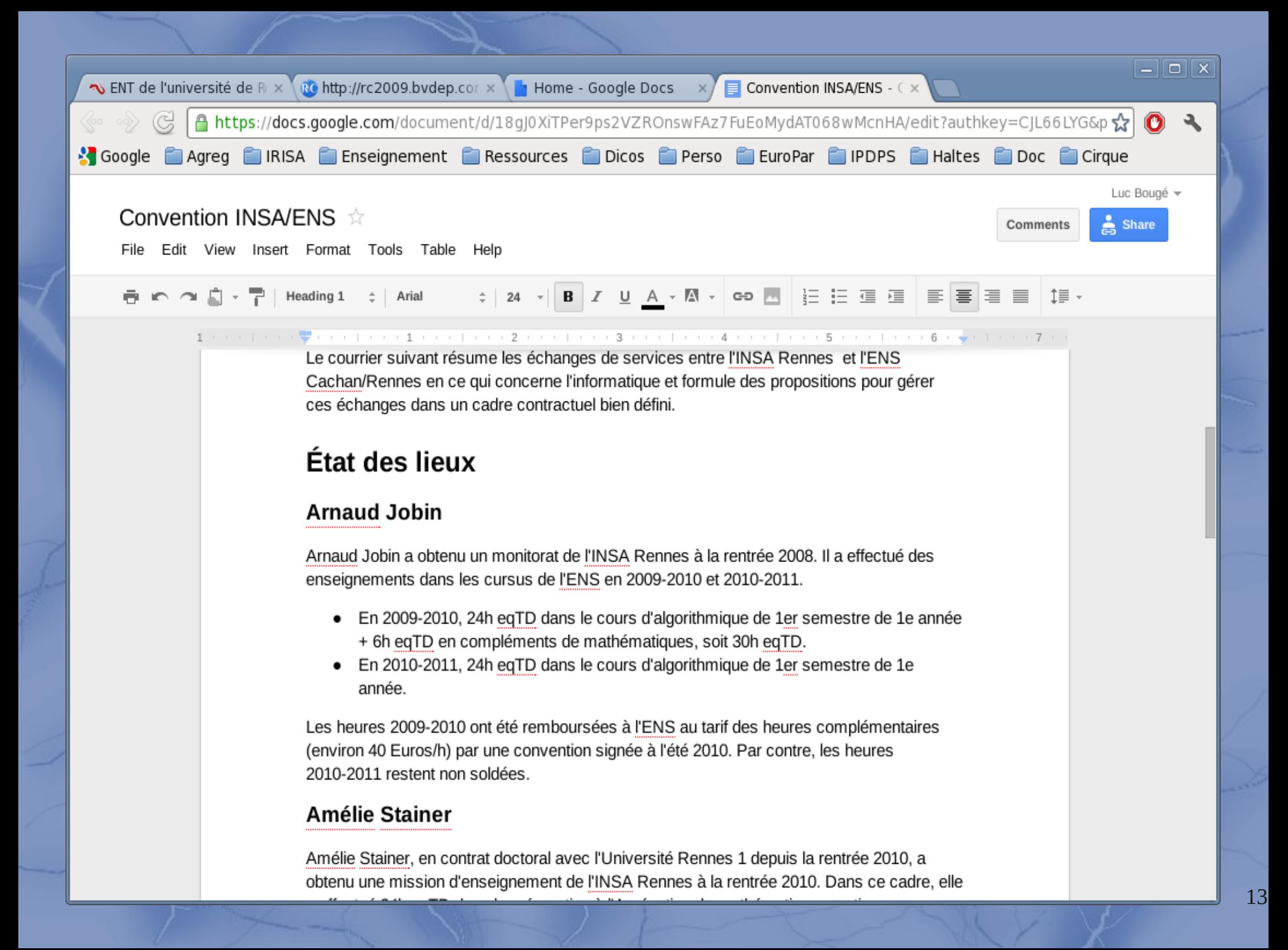

### The key idea: externalization

- Motherhood idea: Buy the service, not the infrastructure necessary to produce it
	- **Machines**
	- People
	- Experience
- Pushed by IBM, late '90s
	- Various interpretations!
- Then, reincarnate as grid computing
- Currently, cloud computing
- And tomorrow?

#### **On Demand Computing**

**Technologies** and Strategies

**Craig Fellenstein** 

**IBM** 

#### The basic picture

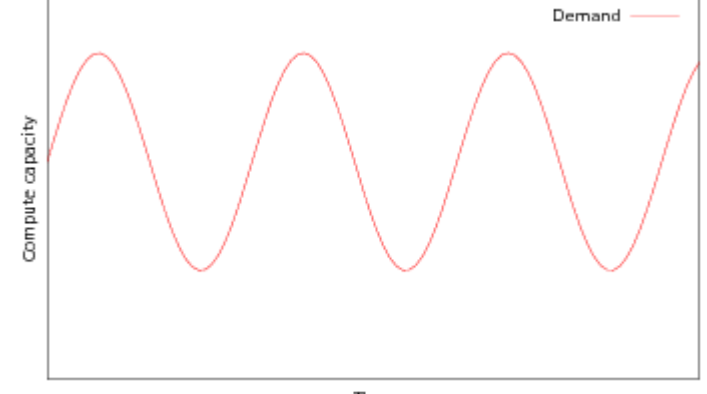

Time

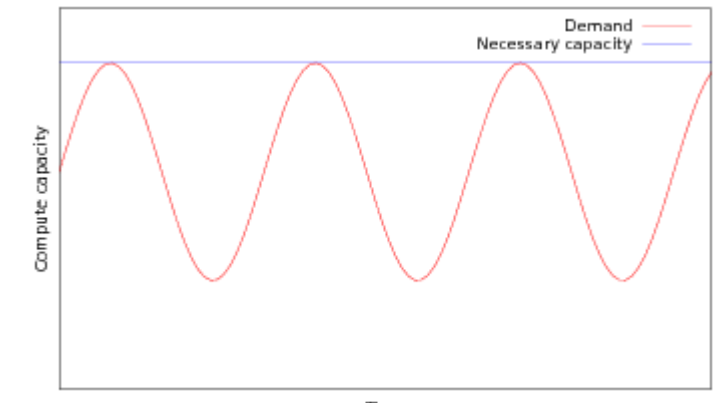

Time

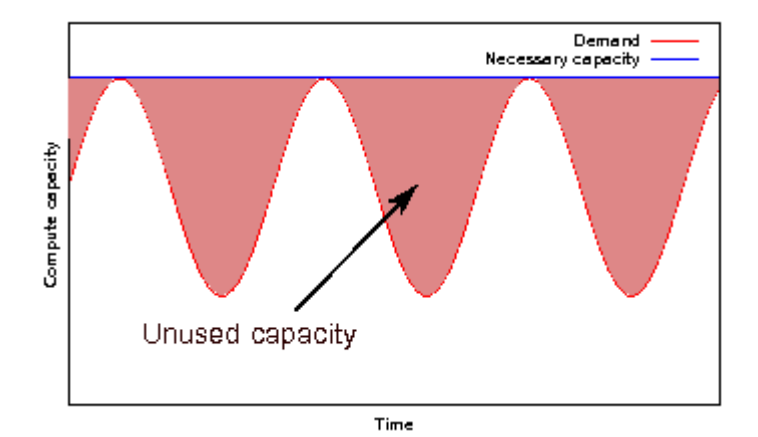

15

# Externalizing to the cloud

- Keep some small set of resources in-house
	- **Safety**
	- **Competence**
- Request resources from the cloud
	- On-demand, real-time
	- Pay-as-you-go pricing model
	- Do not support any fixed cost

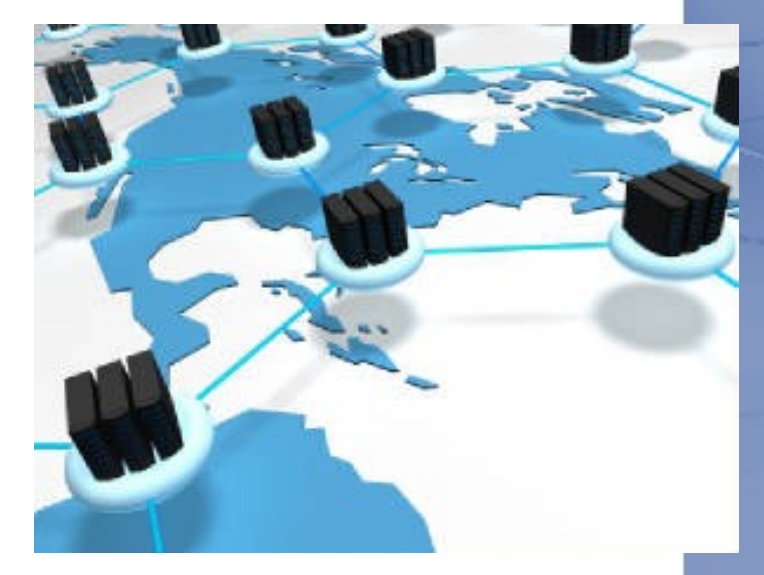

- Service-Level Agreement Guaranteed by contract
	- Various level of offers
- No long-term commitment to any provider
	- Regular economic laws apply

#### Google cluster, 1997

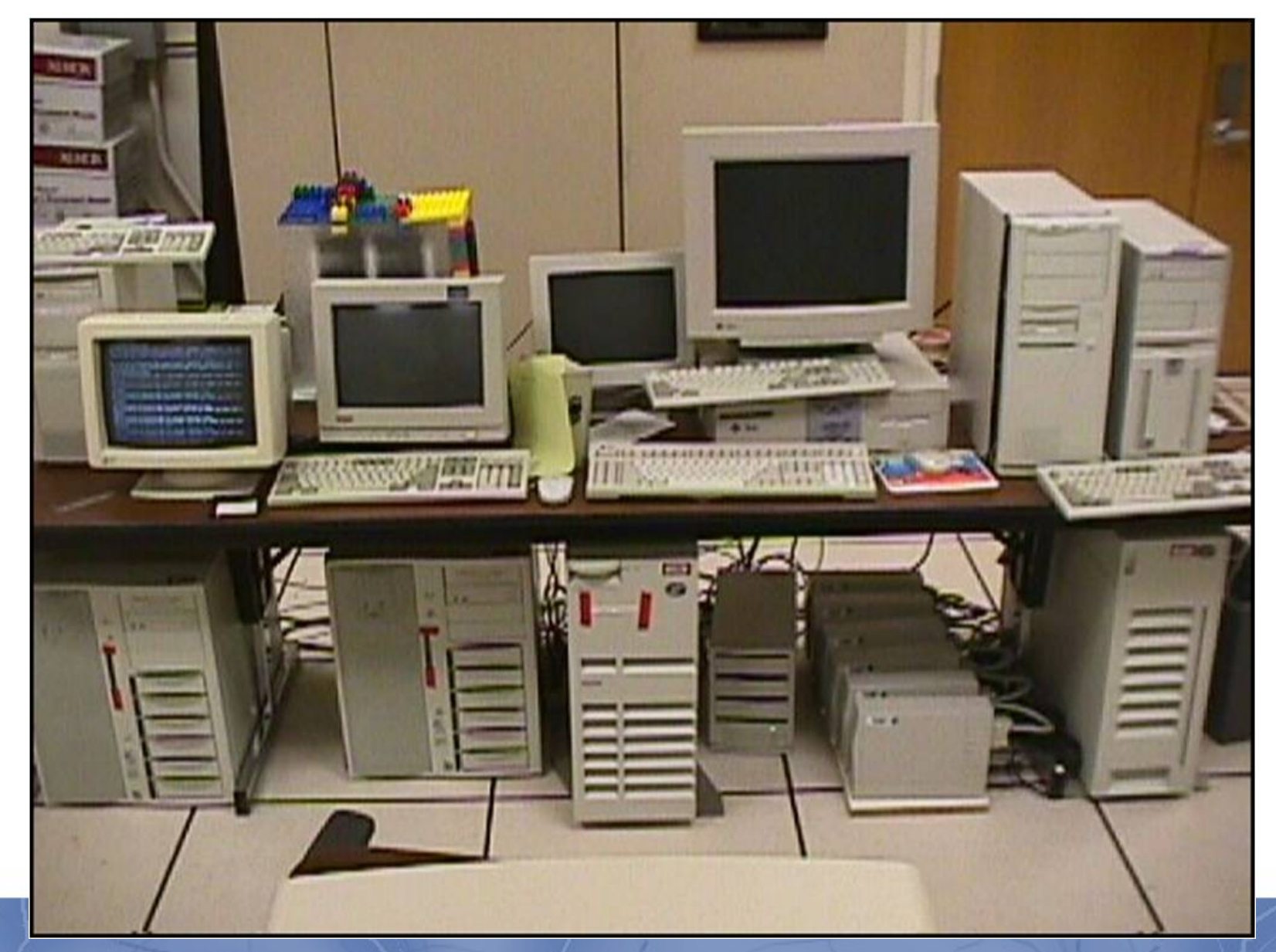

#### Google cluster, (almost) today

- 36 data centers
	- > 800K servers
- 40 servers/rack

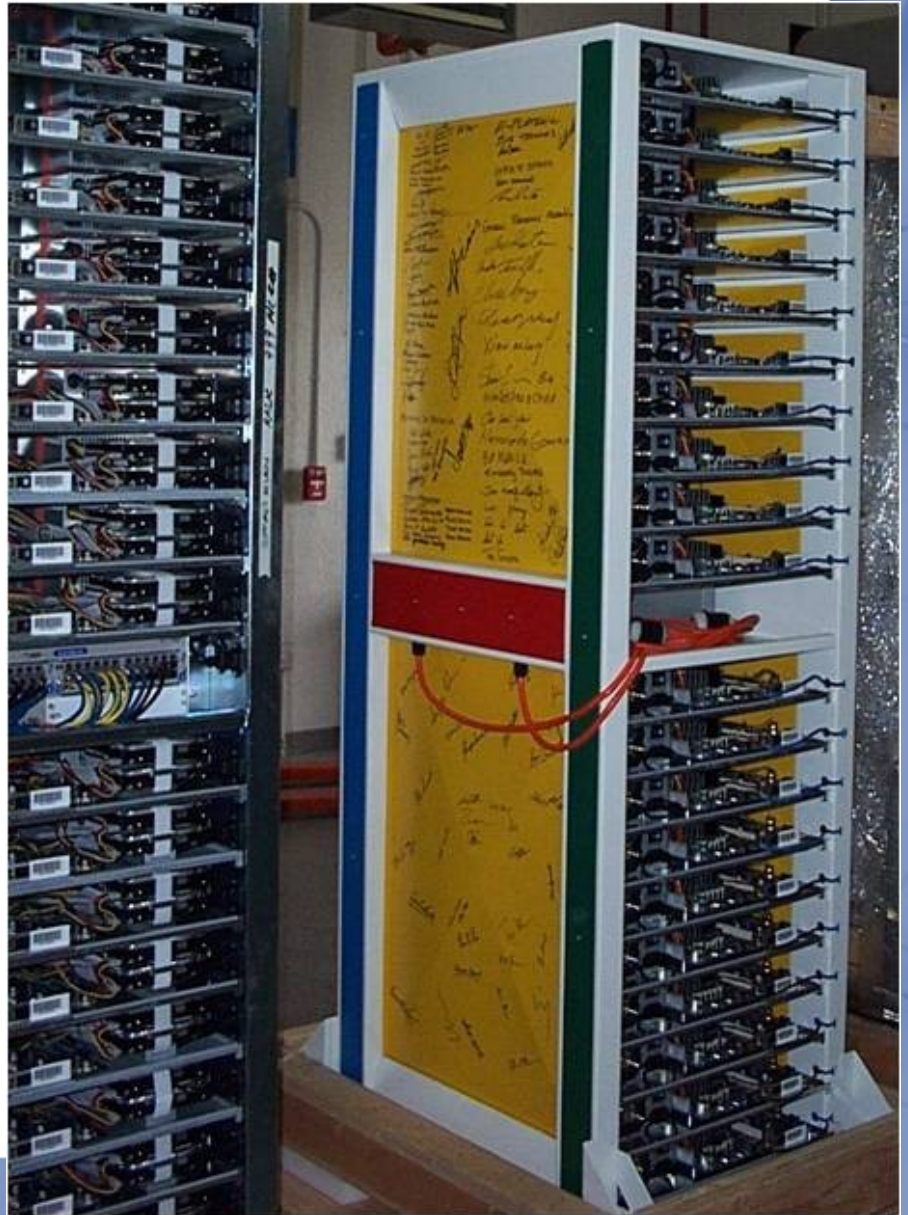

#### The Power-Grid Metaphor

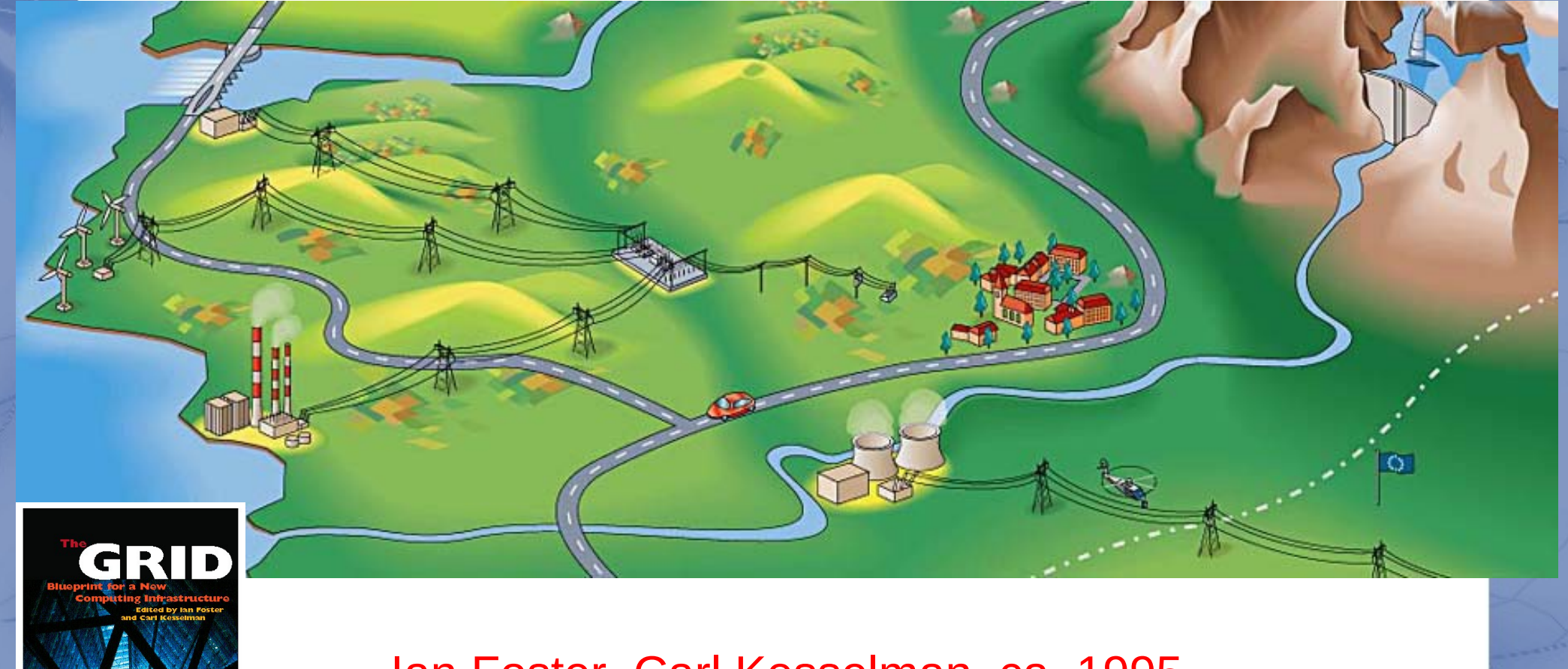

Ian Foster, Carl Kesselman, ca. 1995

#### Cloud computing technology

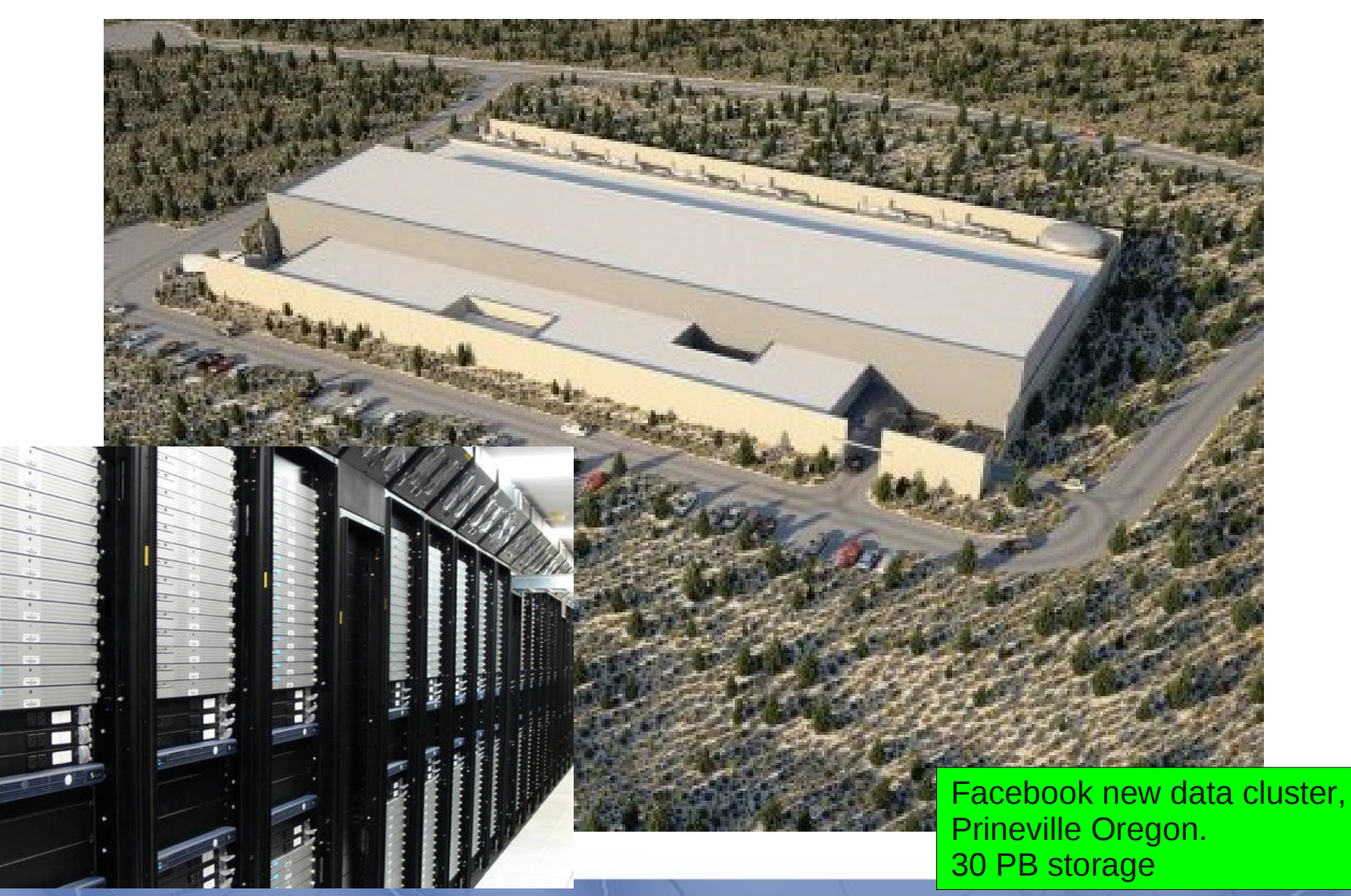

#### What made cloud possible?

- **Clusters** 
	- Opening the way toward distributed computing for nondistributed task
- **Grids** 
	- Large-scale, heterogeneous computing
- **Virtual machines** 
	- Hiding the hardware altogether
- High-speed networks
	- Hiding the location altogether
- Hardware packaging and power management
- OK, but why not earlier?

#### Key #1: Clusters

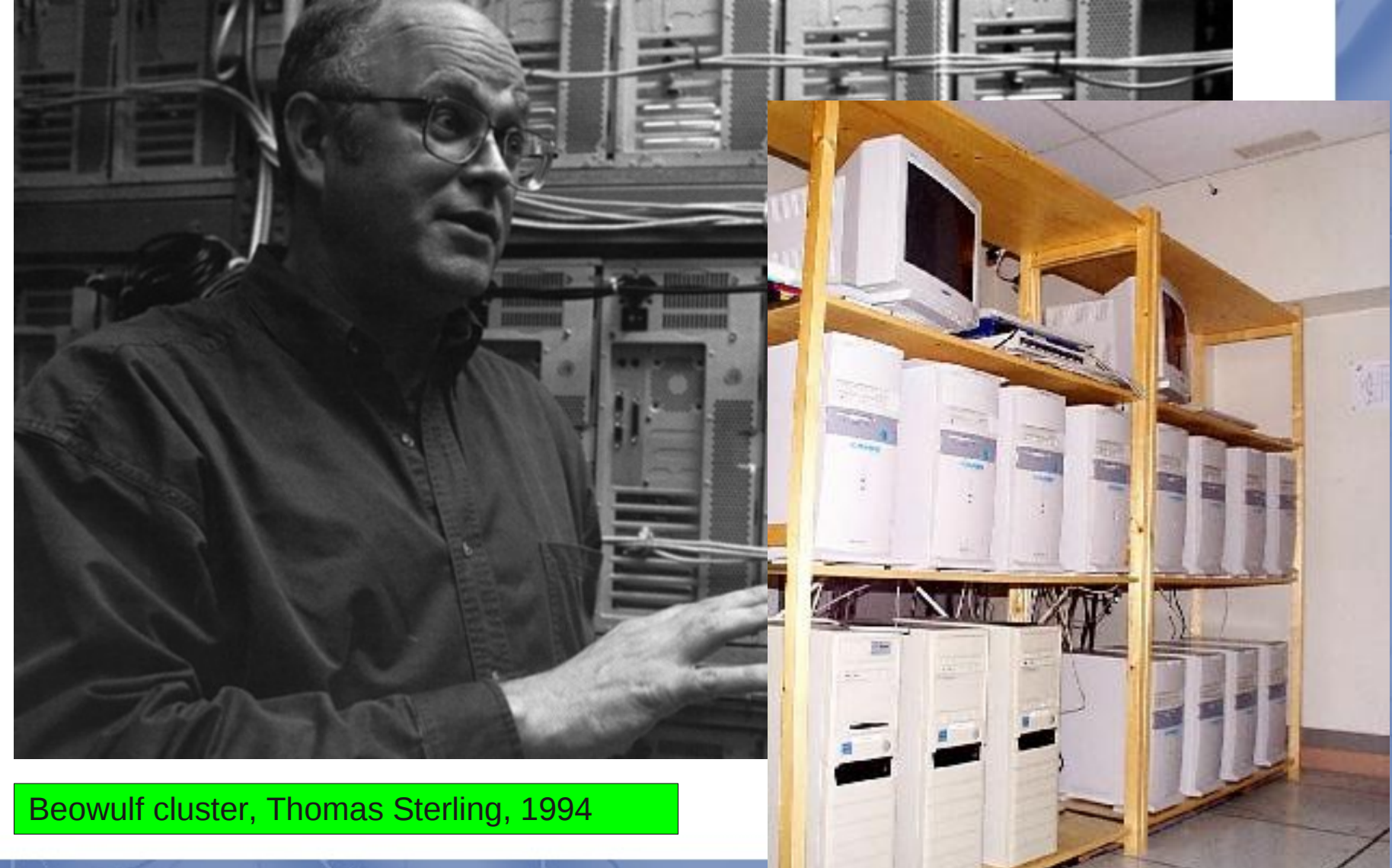

#### Clusters today, in France

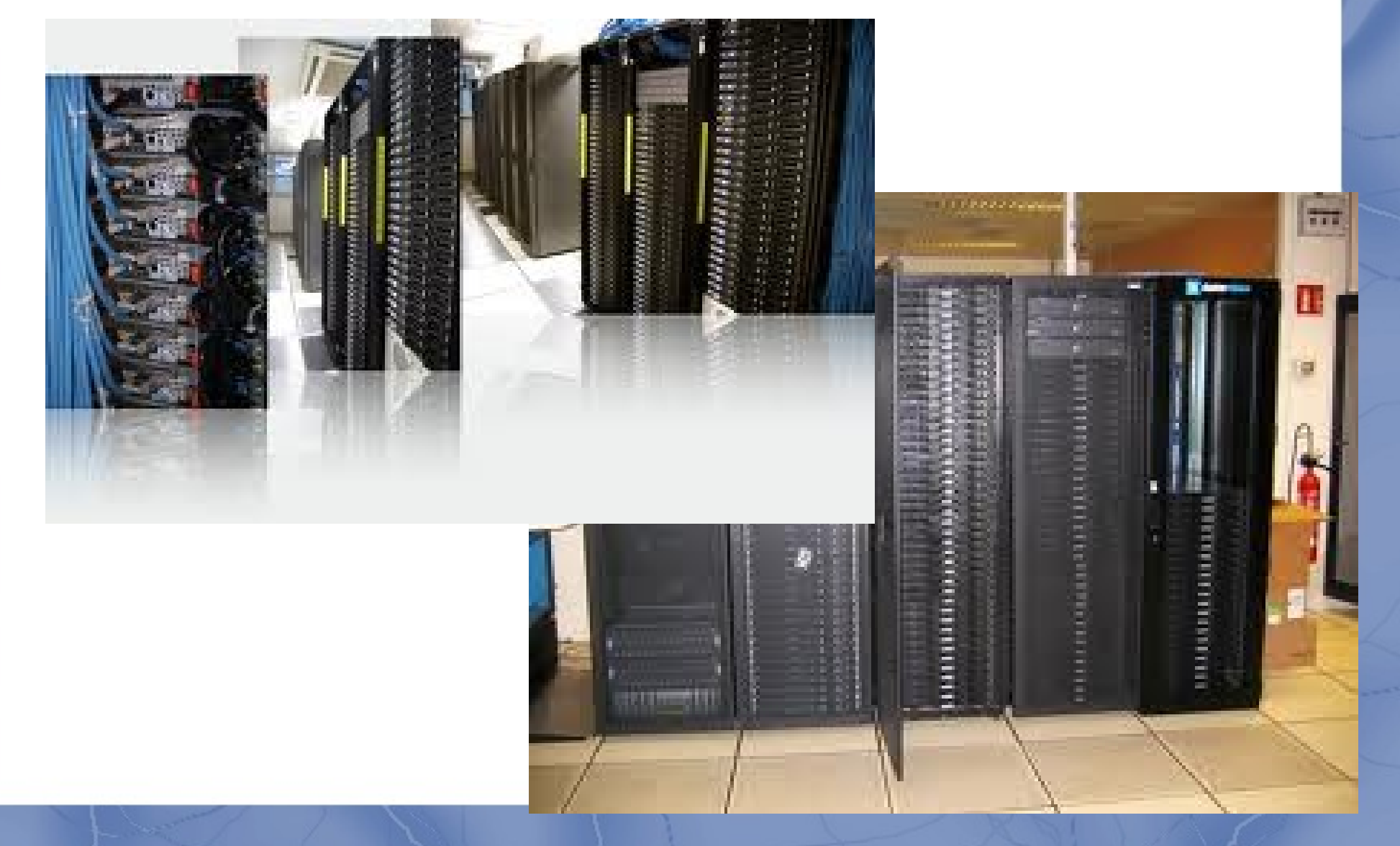

#### Very large clusters in the world

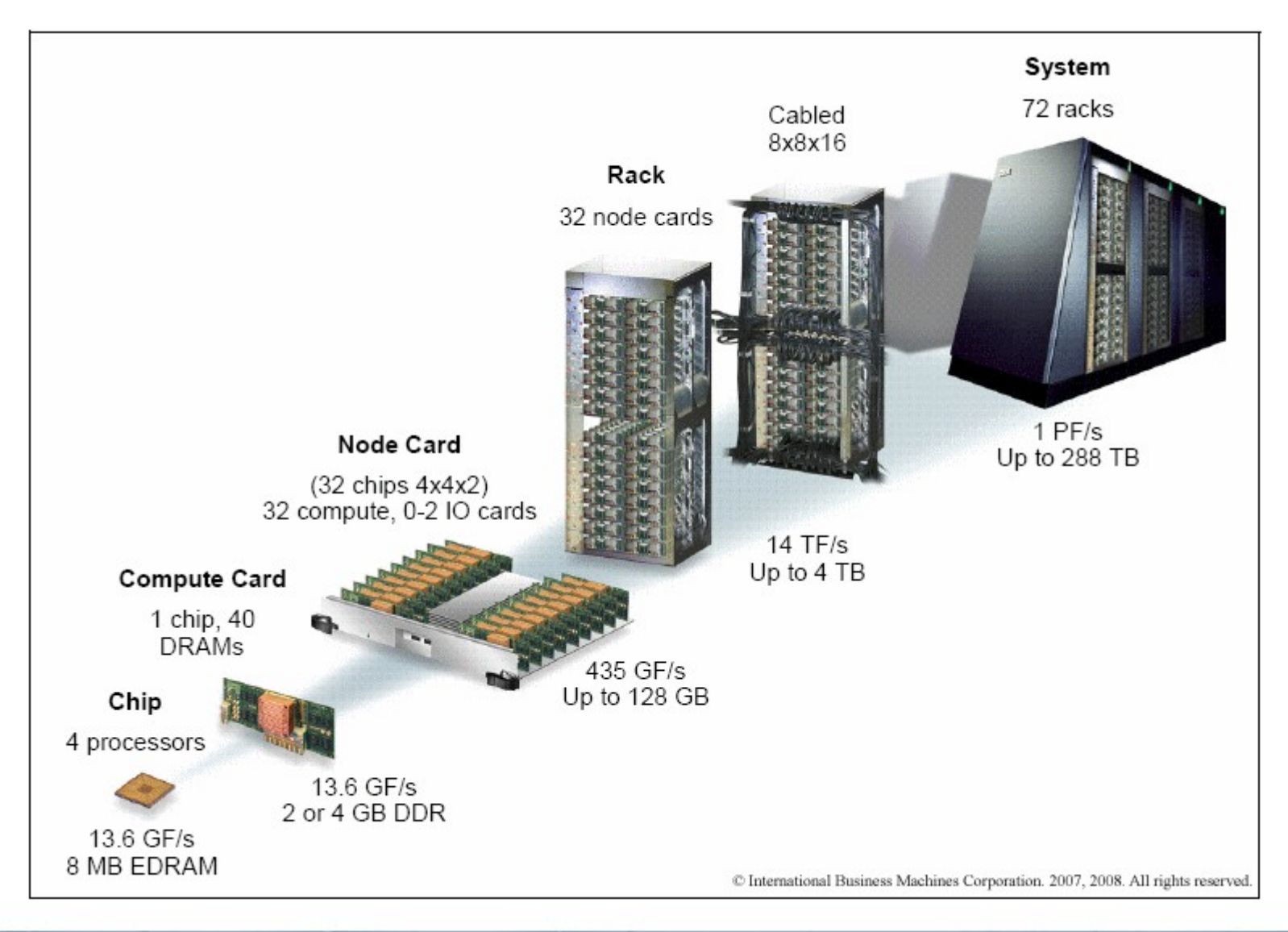

Jaguar supercomputer, TOP500 #3, 224,000 processing cores, each with 2 GB of local memory.

ø

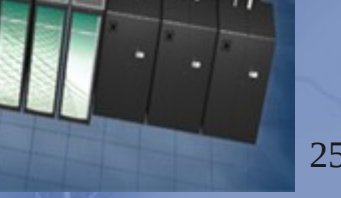

# Clusters technology

- Data sharing
	- Distributed file system
- Message passing and communication
	- MPI
- Task scheduling
	- Node failure management
	- Integrated failure recovery mechanism
- Debugging and monitoring
- Operating system
	- Linux, Microsoft
	- SSI approach: Mosix, Kerrighed

Serve

etworked Disk

### **Applications**

- Departmental clusters
	- Specific hardware

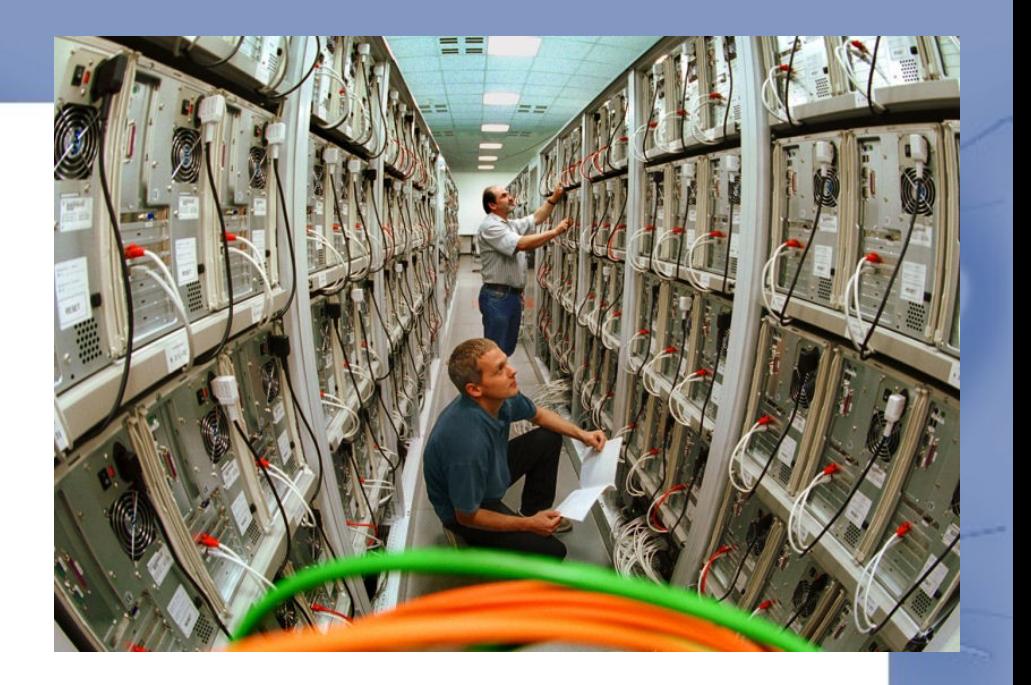

- Poor-man's supercomputer: cycle-stealing
- Many traditional applications
	- Data bases: Oracle
	- Numerical crunching
	- Imaging: virtual reality

# Key #2: Grids A federation of clusters

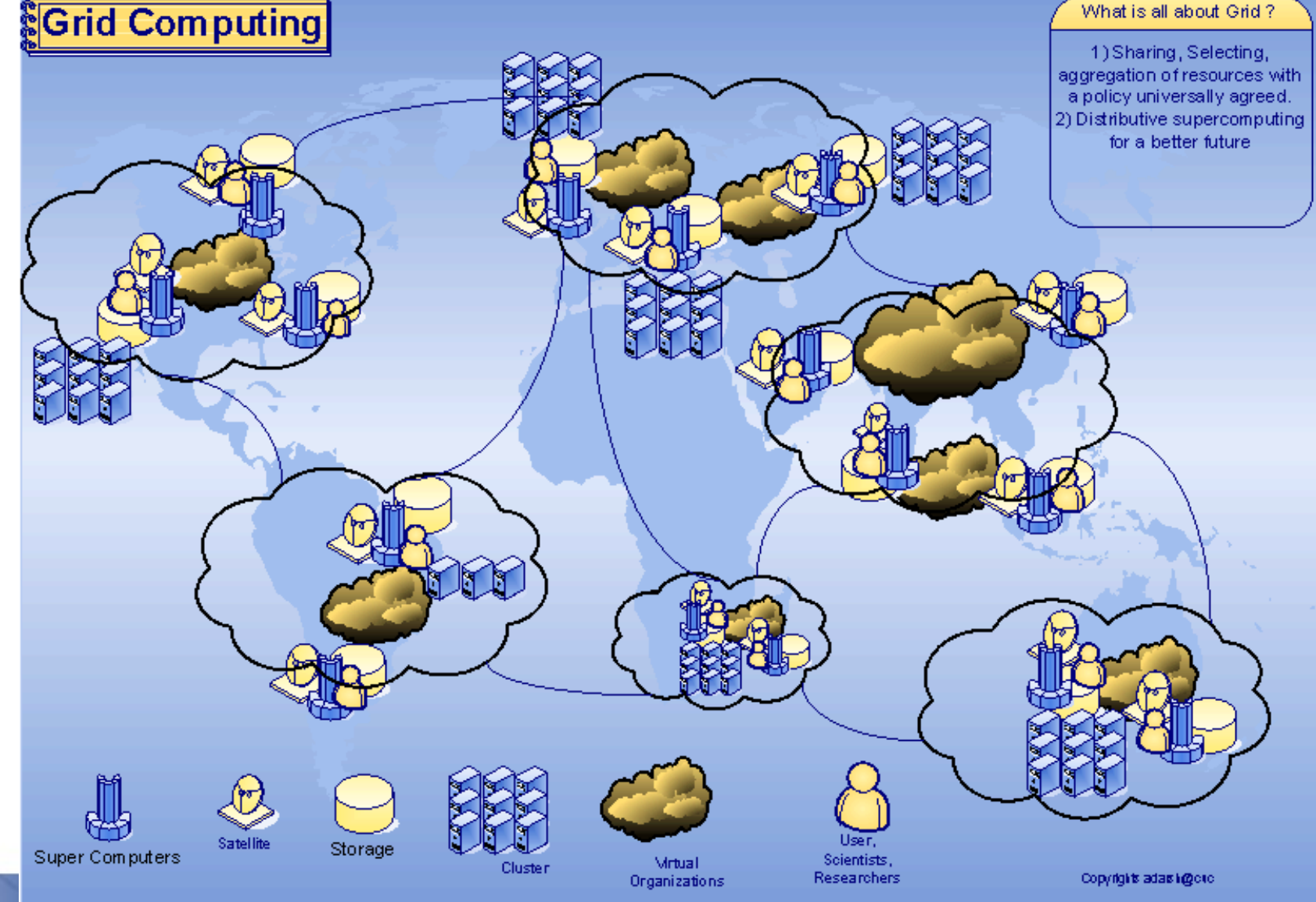

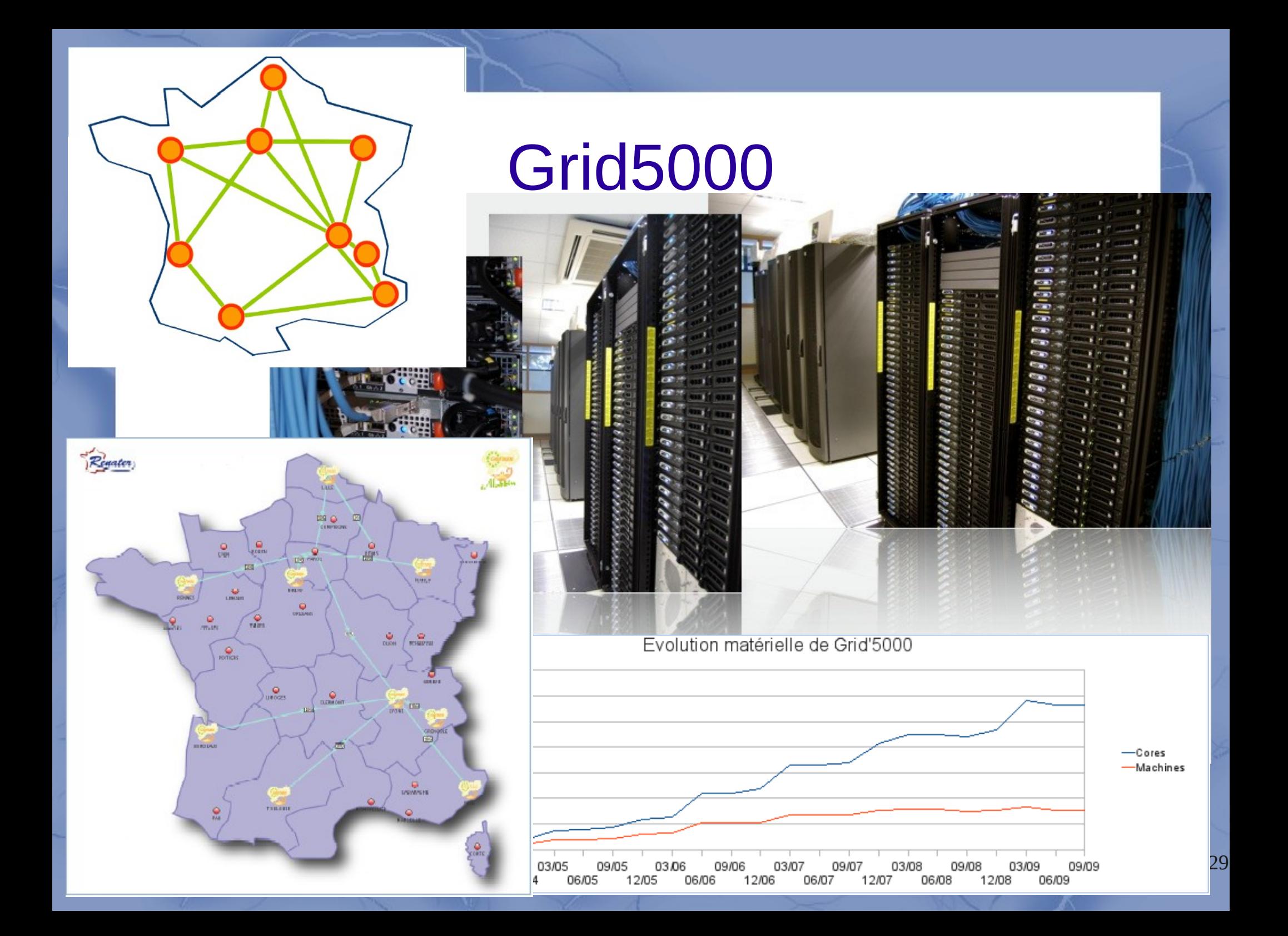

# And elsewhere in the world ecee

Dark Fibre  $- 10$  Gbps

> $-25$  Ghns  $-622$  Mbps

 $-310$  Mbps 155 Mbns 34 Mbps 3 Number of links  $\overline{15}^*$ 

NÓ

# Enabling Grids<br>for E-sciencE

**RU** 

 $F^{\dagger}$ 

LV

IT

**BG** 

TERAGR

NSF TeraGrid Backbone

30

 $IL$ 

#### Grid at CERN

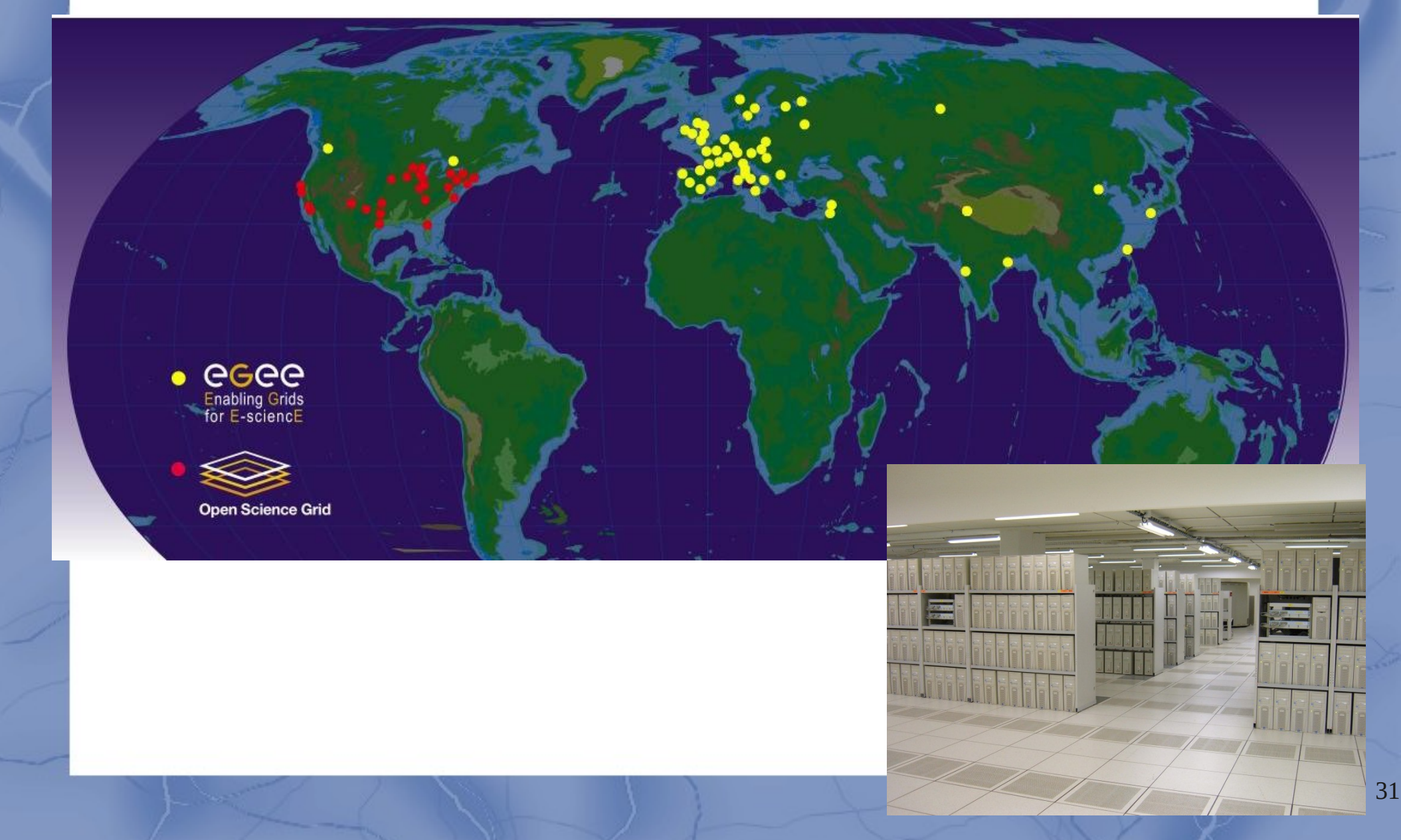

# Grid technology

- $Grids = clusters$ 
	- Size, heterogeneity, load
- Additional specificity
	- Computing resources are not administered centrally
	- Open standards are used
	- Nontrivial quality of service is achieved
- Virtual organization
	- Sharing power, data, but also resources and people
- Key problems:
	- External user interface: a single virtual organization
	- Security in spite of multiple organizations
	- Failure resiliency

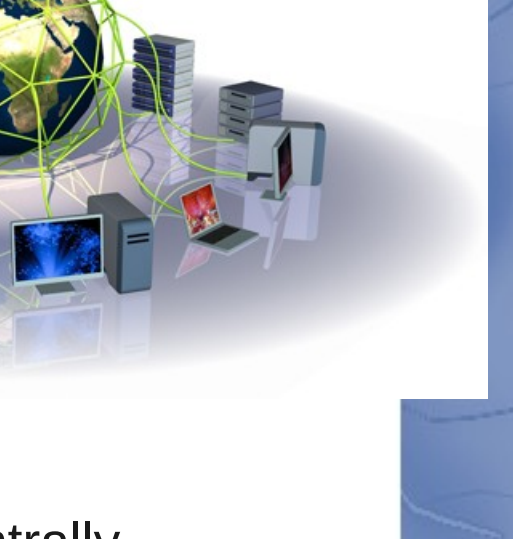

#### Key #3: Virtual machines

- Completely isolated guest operating system installation within a normal host operating system
	- Software emulation
	- Hardware virtualization
	- (in most cases) both together
- Two early examples
	- Java Virtual Machine
	- Grid 5000 approach: rebootable nodes
- Microprocessor progress: virtualization in hardware
	- Reasonably efficient execution speed

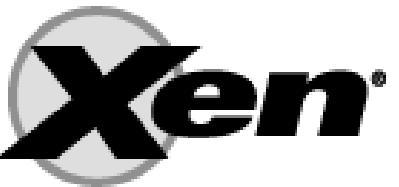

**vm**ware<sup>®</sup>

#### Key #4: High-speed networks

Press Release 084/2011

World Record in Ultra-Rapid Data Transmission

Transfer of 700 DVDs in One Second Only - Highest Bit Rate on a La:

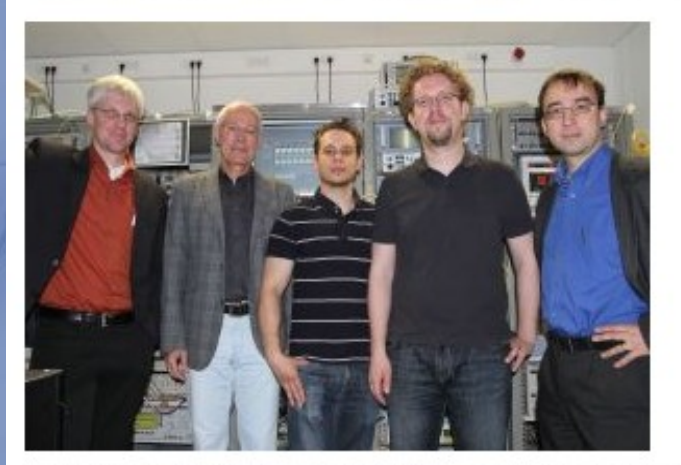

The team of Professor Leuthold (right): David Hillerkuß, René Schmogrow, and p Christian Koos (from right to left). (Photo: Gabi Zachmann)

Scientists of Karlsruhe Institute of Technology (KIT) have succeeded 26 terabits per second on a single laser beam, transmitting them ove decoding them successfully. This is the largest data volume ever tra process developed by KIT allows to transmit the contents of 700 DVI renowned journal "Nature Photonics" reports about this success in it 10.1038/NPHOTON.2011.74).

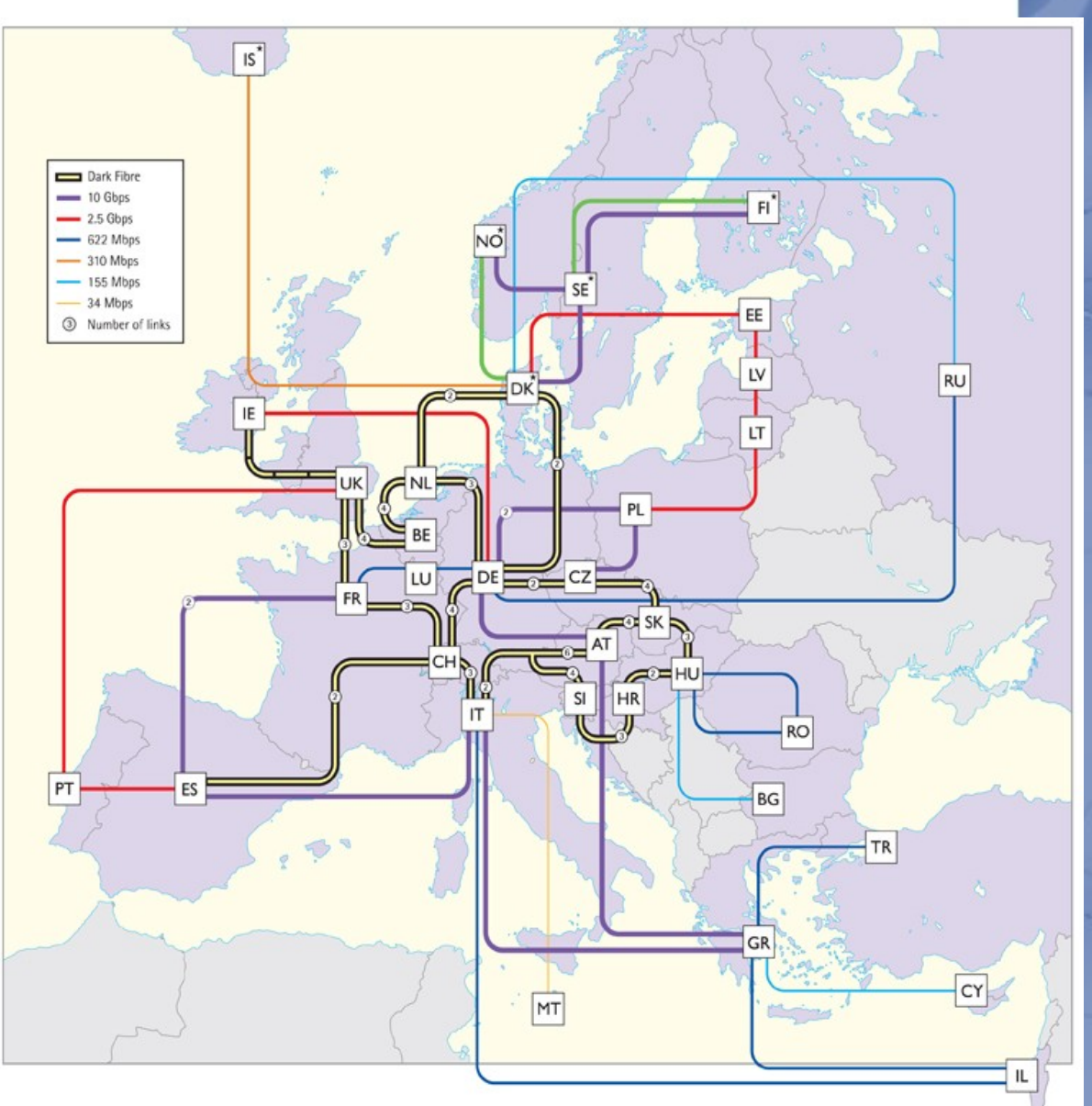

34

#### Key #5: Hardware packaging and power management

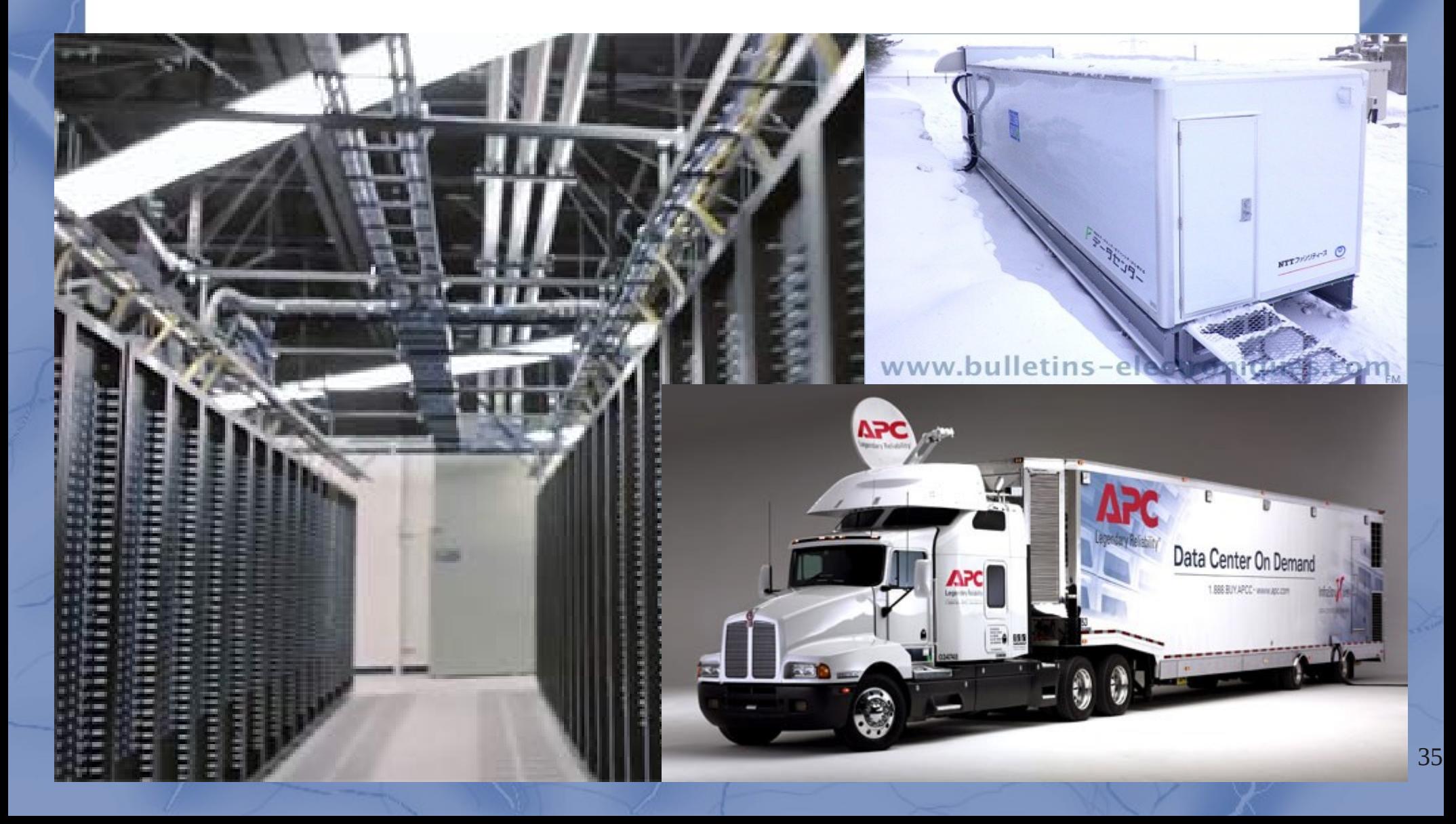

#### The race for data-centers

 $< 10$ 

**E** Like

#### **ARCHITECTURE**

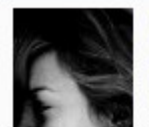

**Green Mountain Data Center is Buried Underground and Cooled By Norway's Fjords** by Bridgette Meinhold, 12/26/11

filed under: Architecture, Sustainable Building

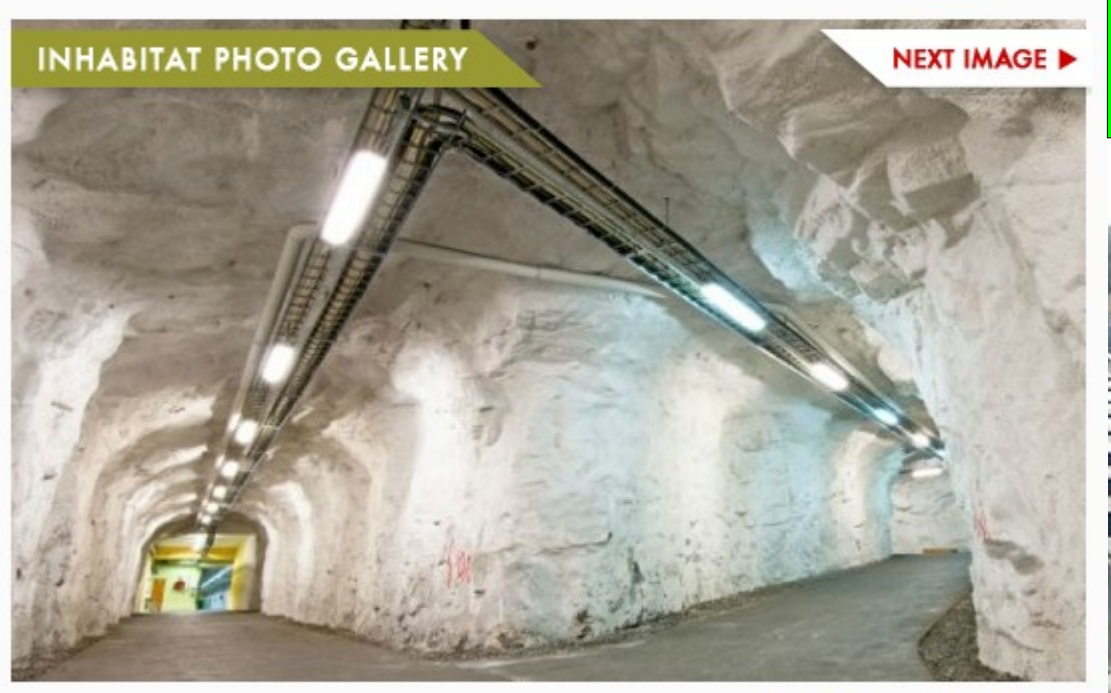

Buried deep underneath the mountains near Stavanger, Norway, the Green Mountain Data Center is quite possibly the greenest data center in the world. Powered by renewable energy from nearby sources and cooled with water from the adjacent fjord, the cavernous data center is all about energy efficiency. The center dramatically reduces its cooling costs and energy use by tapping into the 8 degree Celsius water from the fjord.

Seamlessly shifting workloads between data centers might lead to the management possibility being called "follow the moon" which takes advantage of lower costs for power and cooling during overnight hours. Virtualized workloads would be shifted across data centers in different time zones to capture savings from off-peak utility rates. Go man, go!

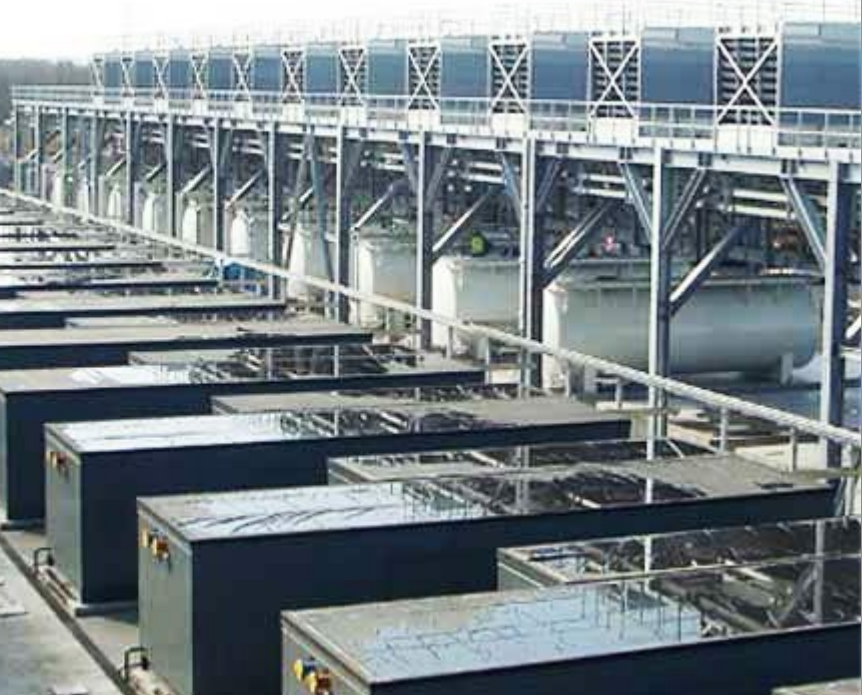

36

# OK, but why not earlier?

- Companies/organizations were not ready to entrust data to a foreign organization
	- **Confidentiality**
	- Legal problems with respect to actual data storage location
	- Slow transmissions
	- Lack of tools for fine monitoring
- Intensive ad campaigns from cloud companies
	- Amazon: economic arguments
	- Google and Yahoo! example
- Feeling that entrusting is unavoidable
	- "Data deluge"

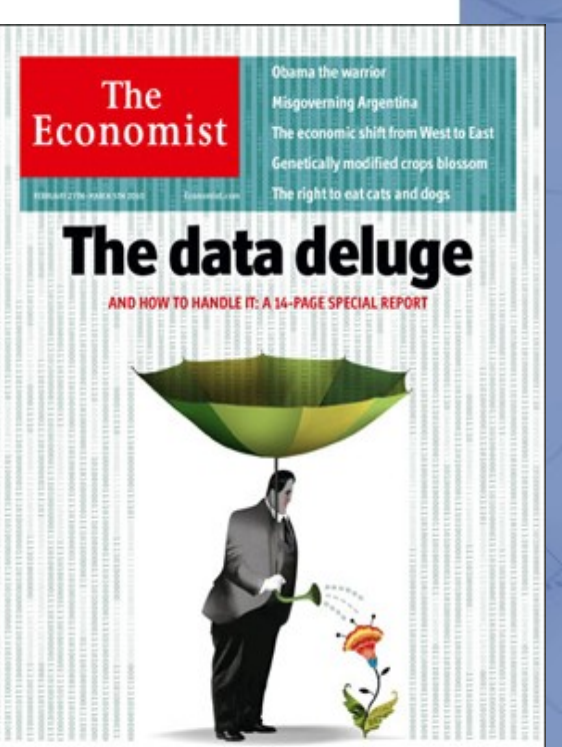

#### Cloud computing

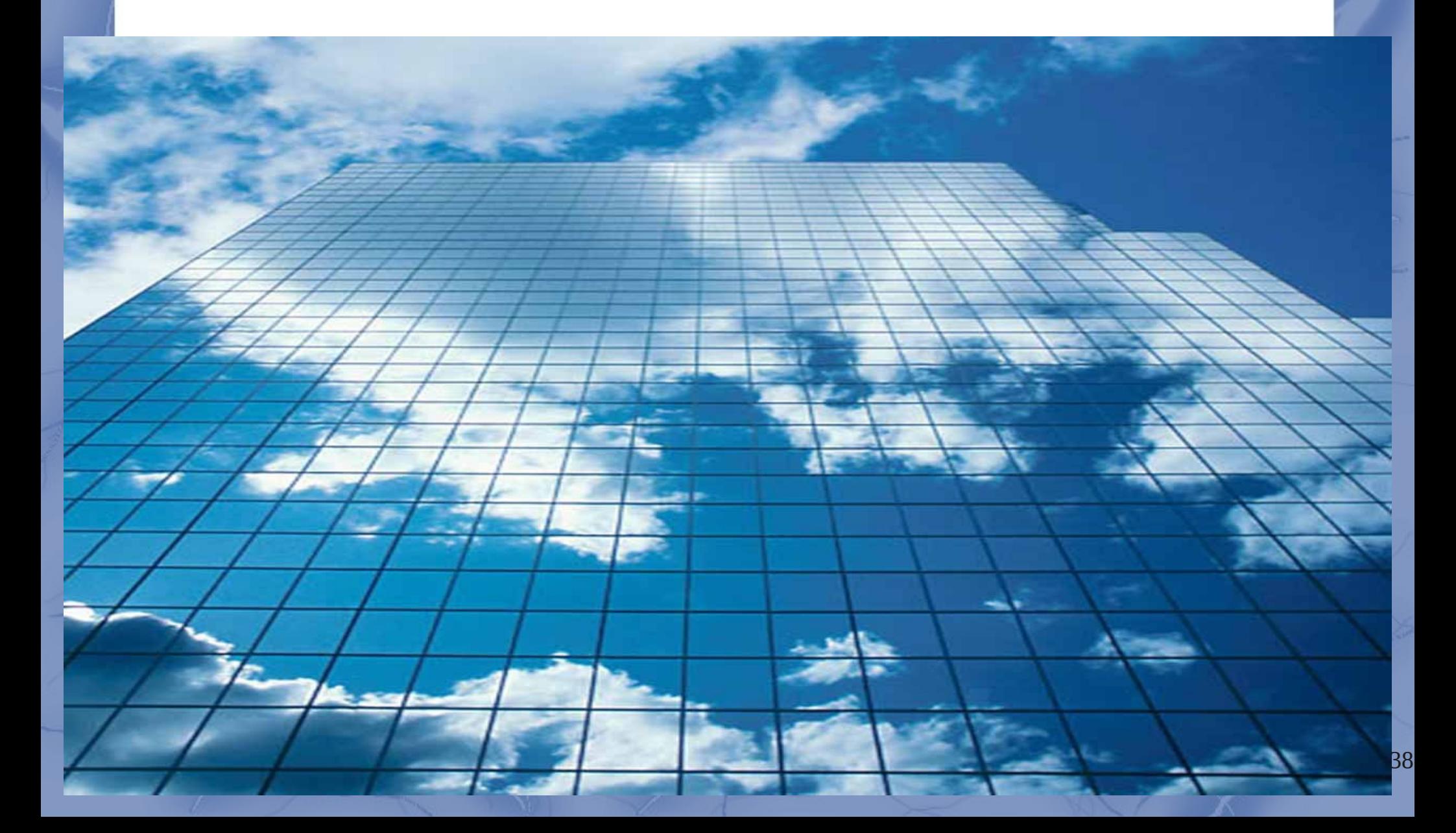

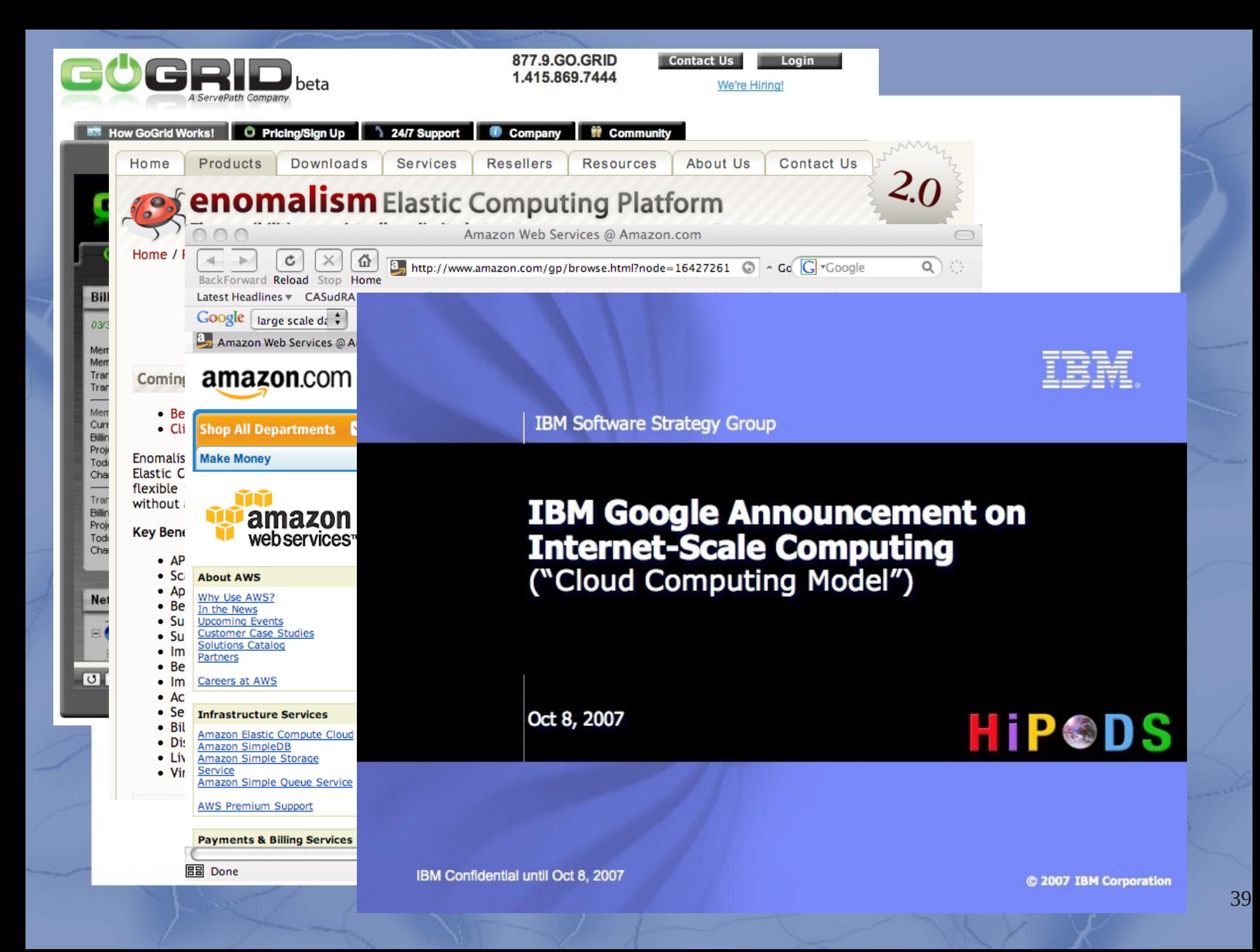

#### Beware of the Cloud Hype !

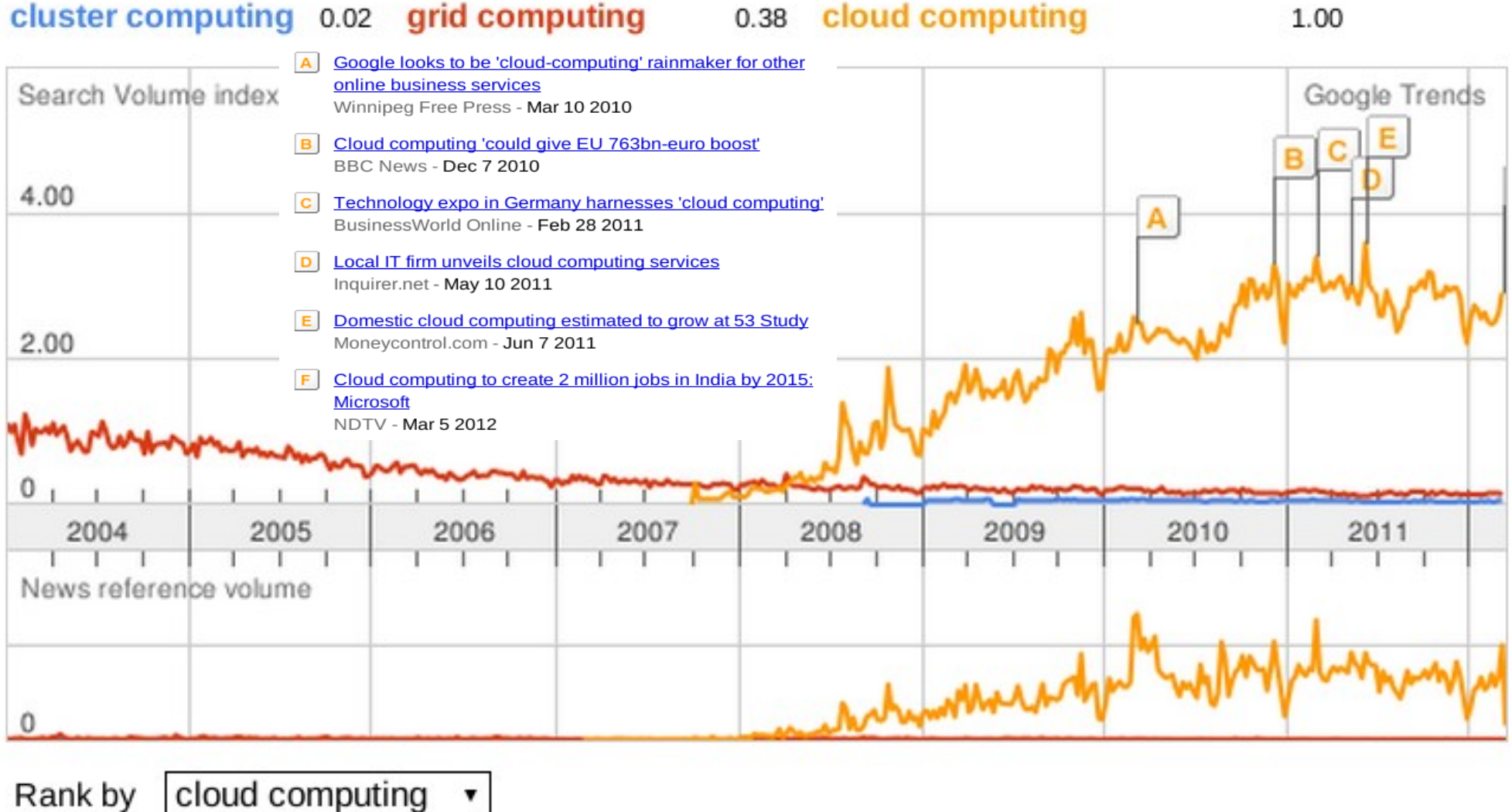

#### What is cloud computing?

An emerging computing paradigm where data and services reside in massively scalable data centers and can be ubiquitously accessed from any connected devices over the internet.

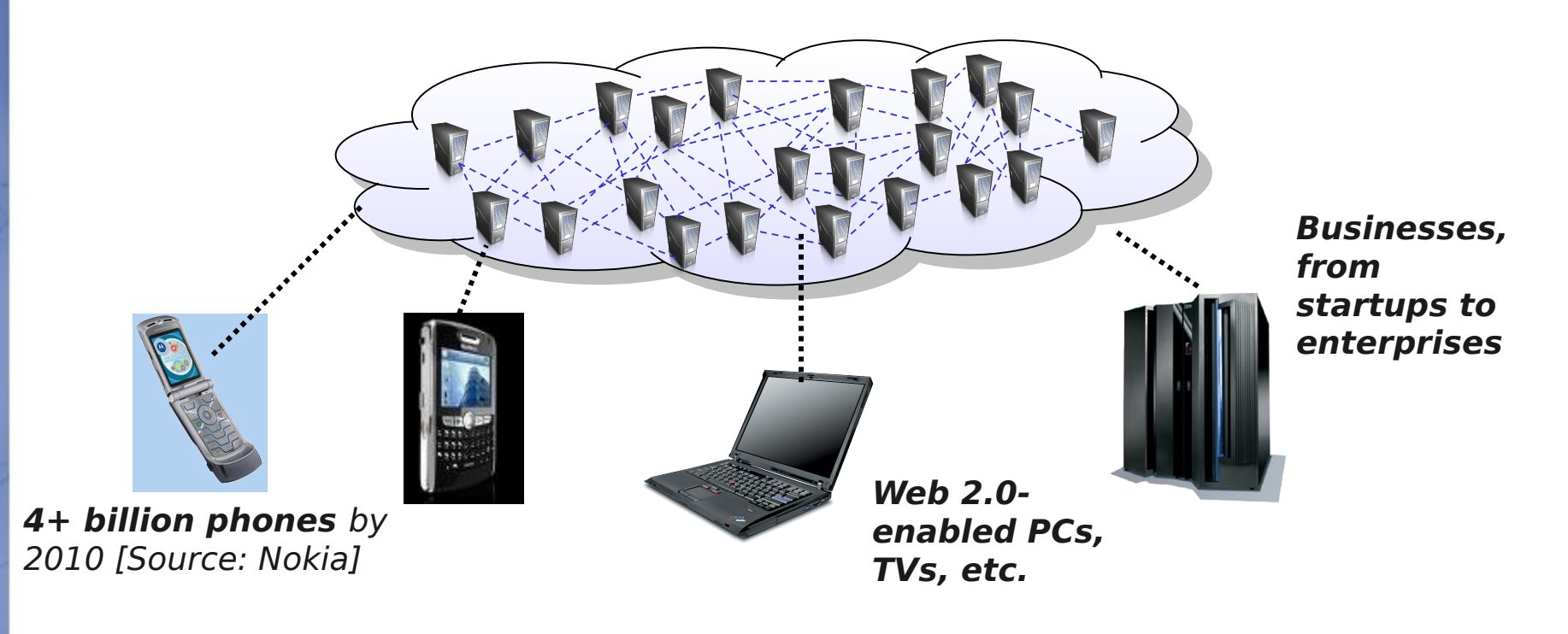

Credit: IBM Corp.

# Key concepts

- Processing 1000x more data does not have to be 1000x harder
- Cycles and bytes, not hardware are the new commodity Database
- Cloud computing is

Remote Server

– Providing services on virtual machines allocated on top of a large physical machine pool

РC

- A method to address scalability and availability concerns for large scale applications
- Democratized distributed computing

Mini-Note

Notebook

Remote Desktop

#### Cloud functionality

- SaaS: Software as a Service
	- Google Mail, Google Docs
- DaaS: Data as a Service
	- Cloud as a data repository
- PaaS: Platform as a Service
	- Amazon, Azure: select your VM
- IaaS: Infrastructure as a Service
	- Grid 5000: manage your own VM
- HaaS: Hardware as a Service

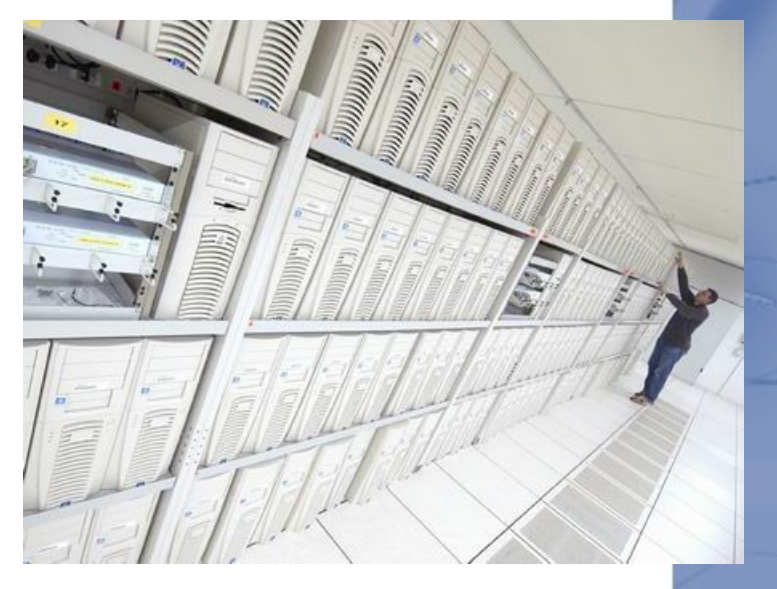

#### Online Utilities and Applications Generally Referred to as "Cloud Computing" or Software as a Service (SaaS)

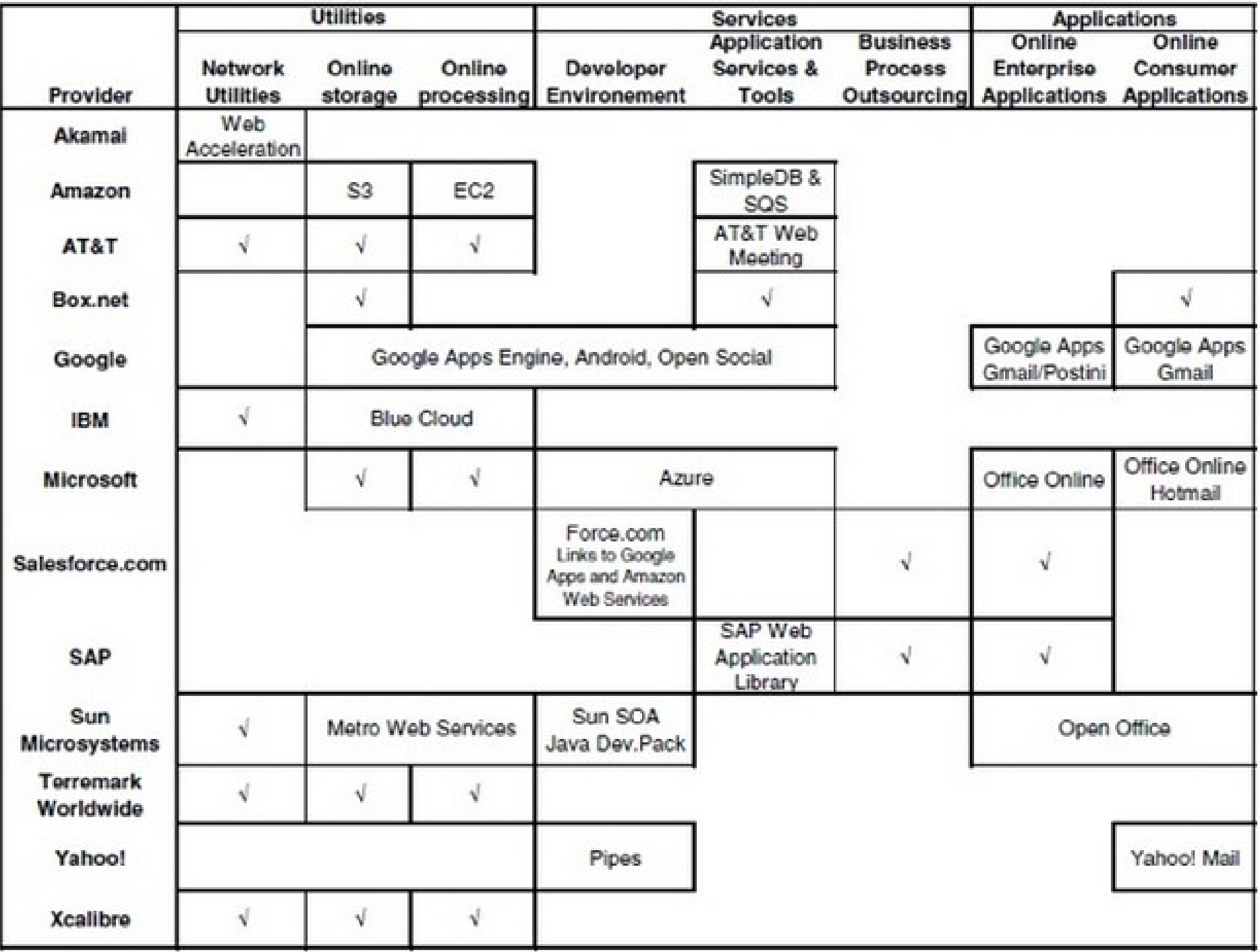

#### A zoom on Amazon

A set of APIs and business models which give developer-level access to Amazon's infrastructure and content:

#### Data As A Service

- **T** Amazon E-Commerce Service
- **T** Amazon Historical Pricing

#### **Search As A Service**

- **T** Alexa Web Information Service
- **T** Alexa Top Sites
- **T** Alexa Site Thumbnail
- **T** Alexa Web Search Platform

45

#### **i** Infrastructure As A Service

- **T** Amazon Simple Queue Service
- **T** Amazon Simple Storage Service

#### **People As A Service**

**T** Amazon Mechanical Turk

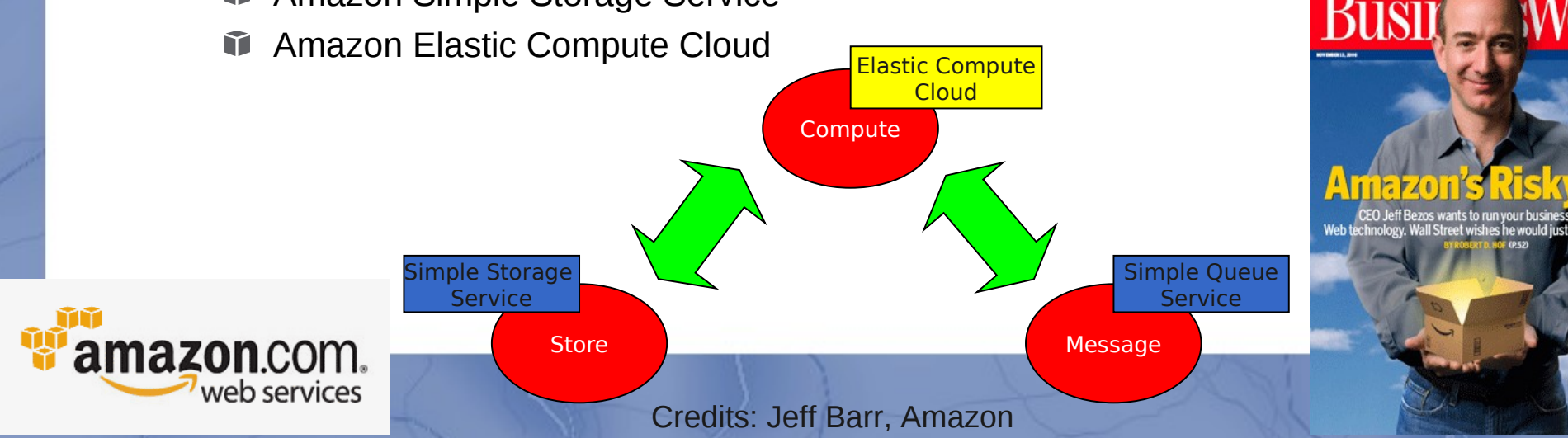

#### Amazon Web services

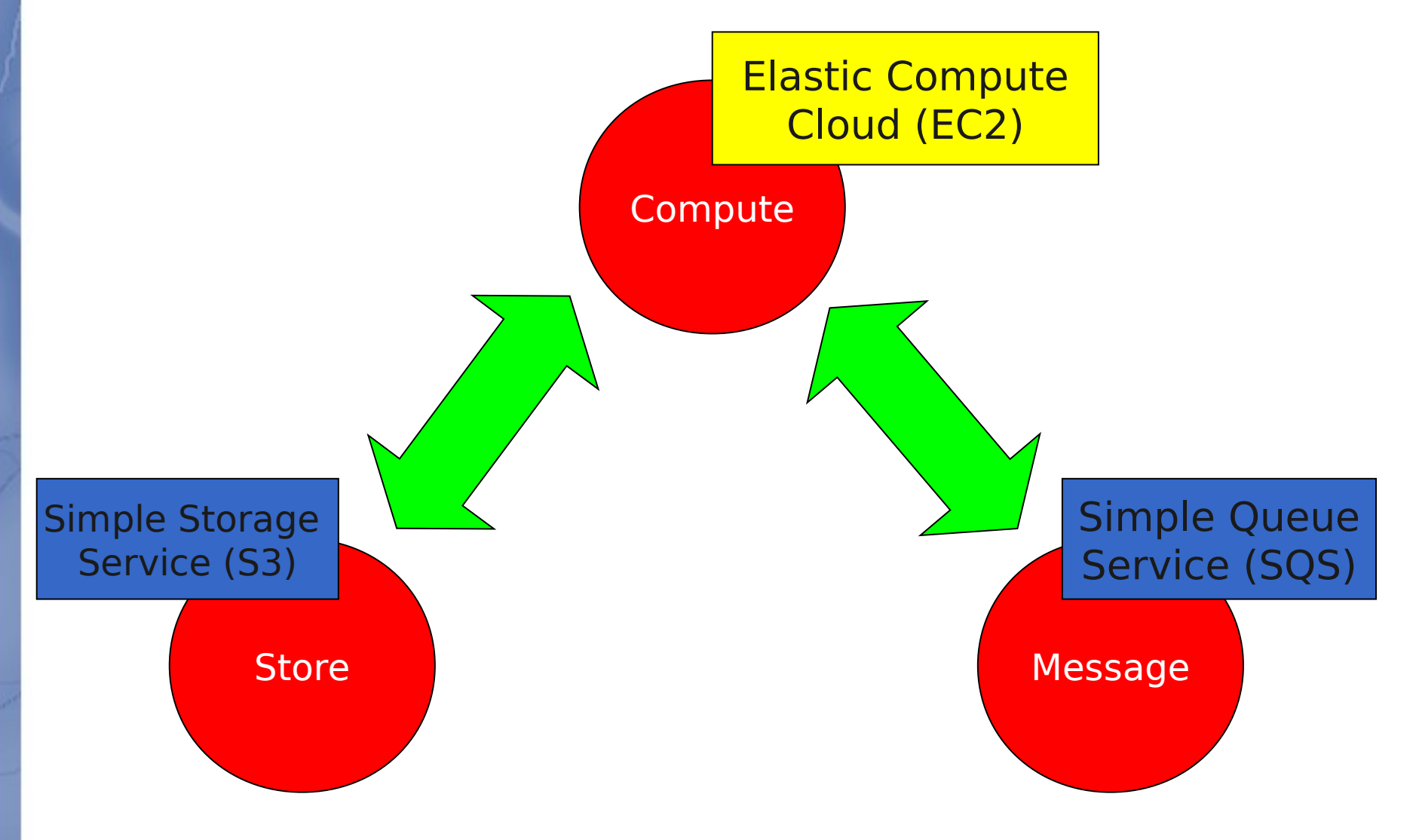

Credits: Jeff Barr, Amazon

46

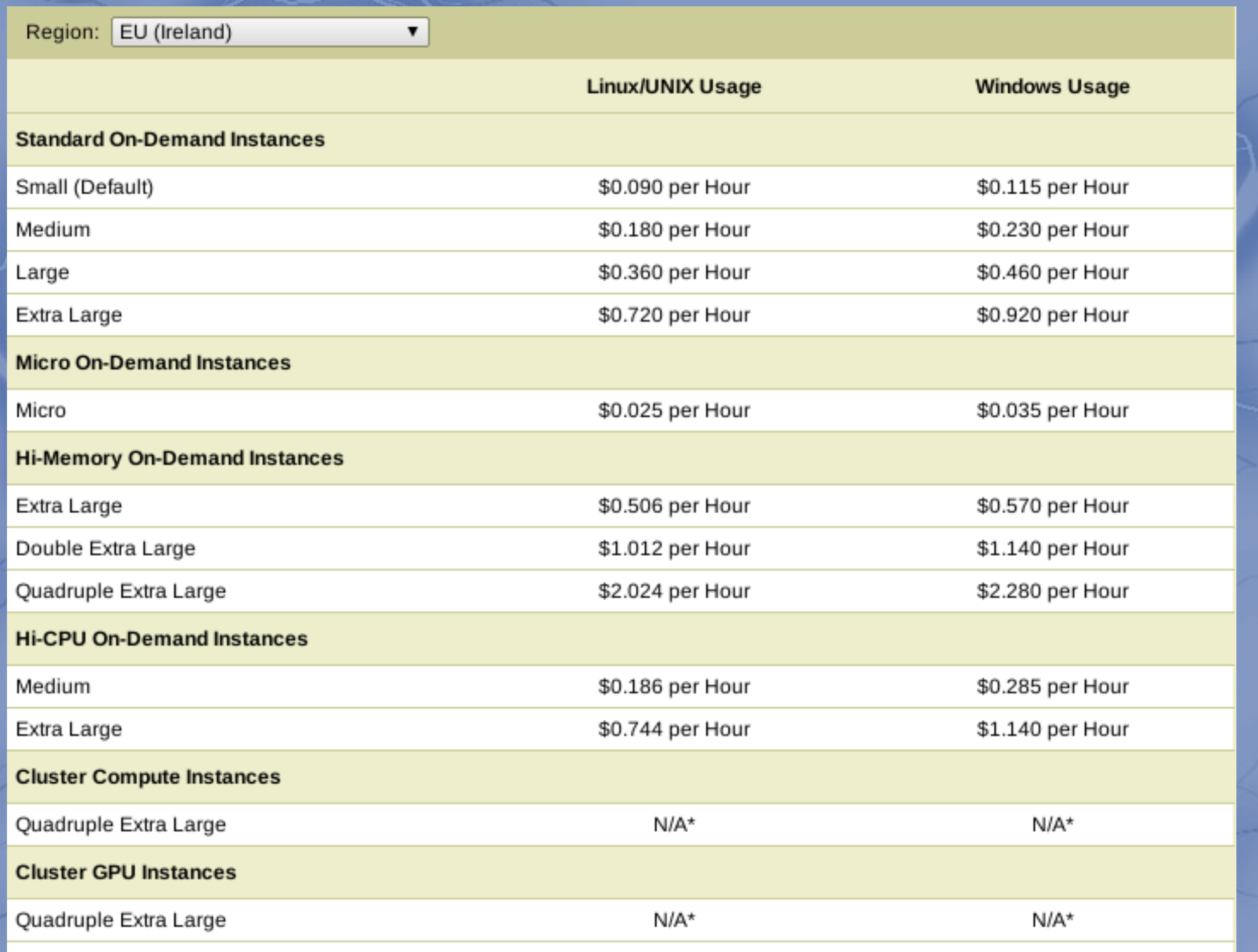

\* Cluster Compute and Cluster GPU Instances are currently only available in the US East (Virginia) Region.

#### Surcouf, March 2012: 3 TB network disk for  $350 \epsilon = $450$

Amazon, March 2012:  $3$  TB for 3 years =  $0.093 \times 3000 \times 36 =$ \$10,000

#### **Storage Pricing**

Region: EU (Ireland)  $\pmb{\mathrm{v}}$ **Standard Storage Reduced Redundancy Storage** First 1 TB / month \$0.125 per GB \$0.093 per GB Next 49 TB / month \$0.110 per GB \$0.083 per GB Next 450 TB / month \$0.095 per GB \$0.073 per GB Next 500 TB / month \$0.090 per GB \$0.063 per GB Next 4000 TB / month \$0.080 per GB \$0.053 per GB Over 5000 TB / month \$0.055 per GB \$0.037 per GB

 $\overline{8}$ 

#### **Request Pricing**

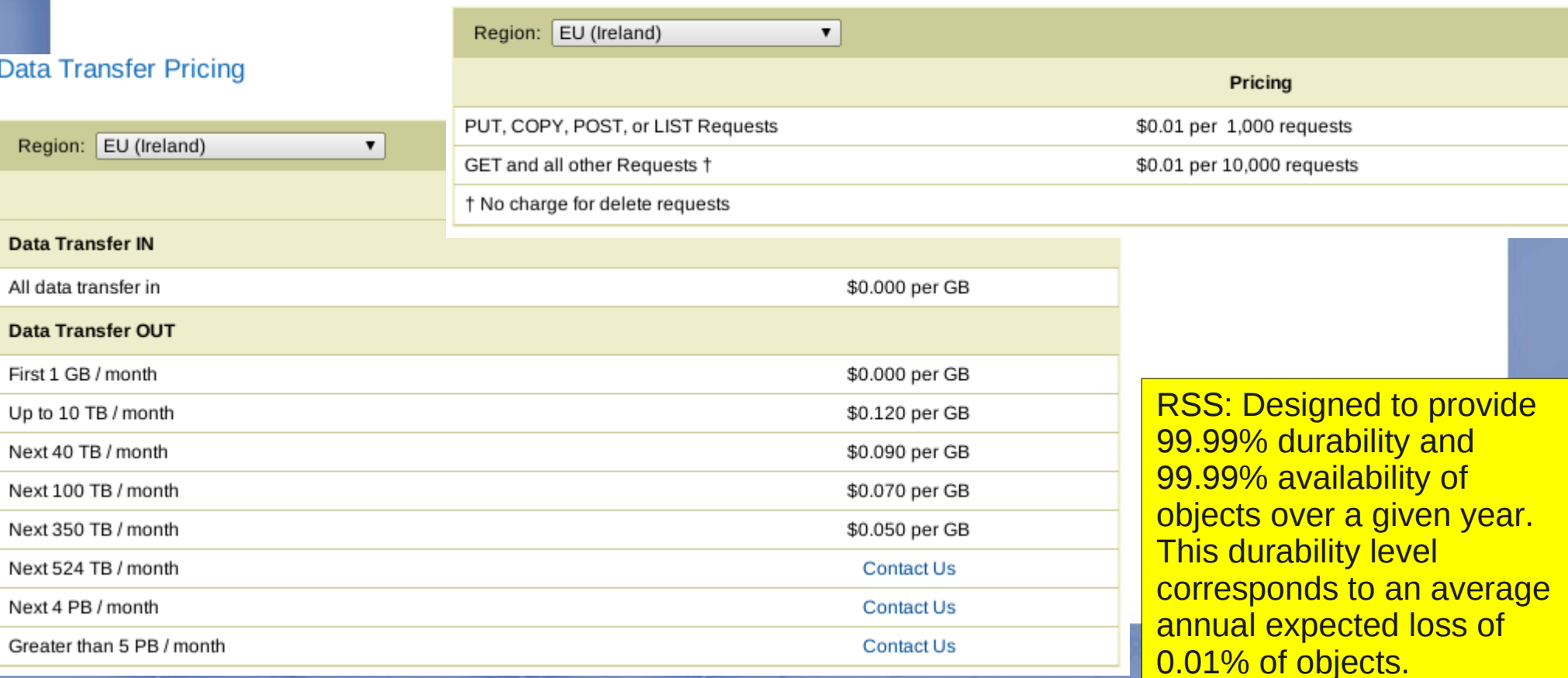

#### Clouds: scientific challenges

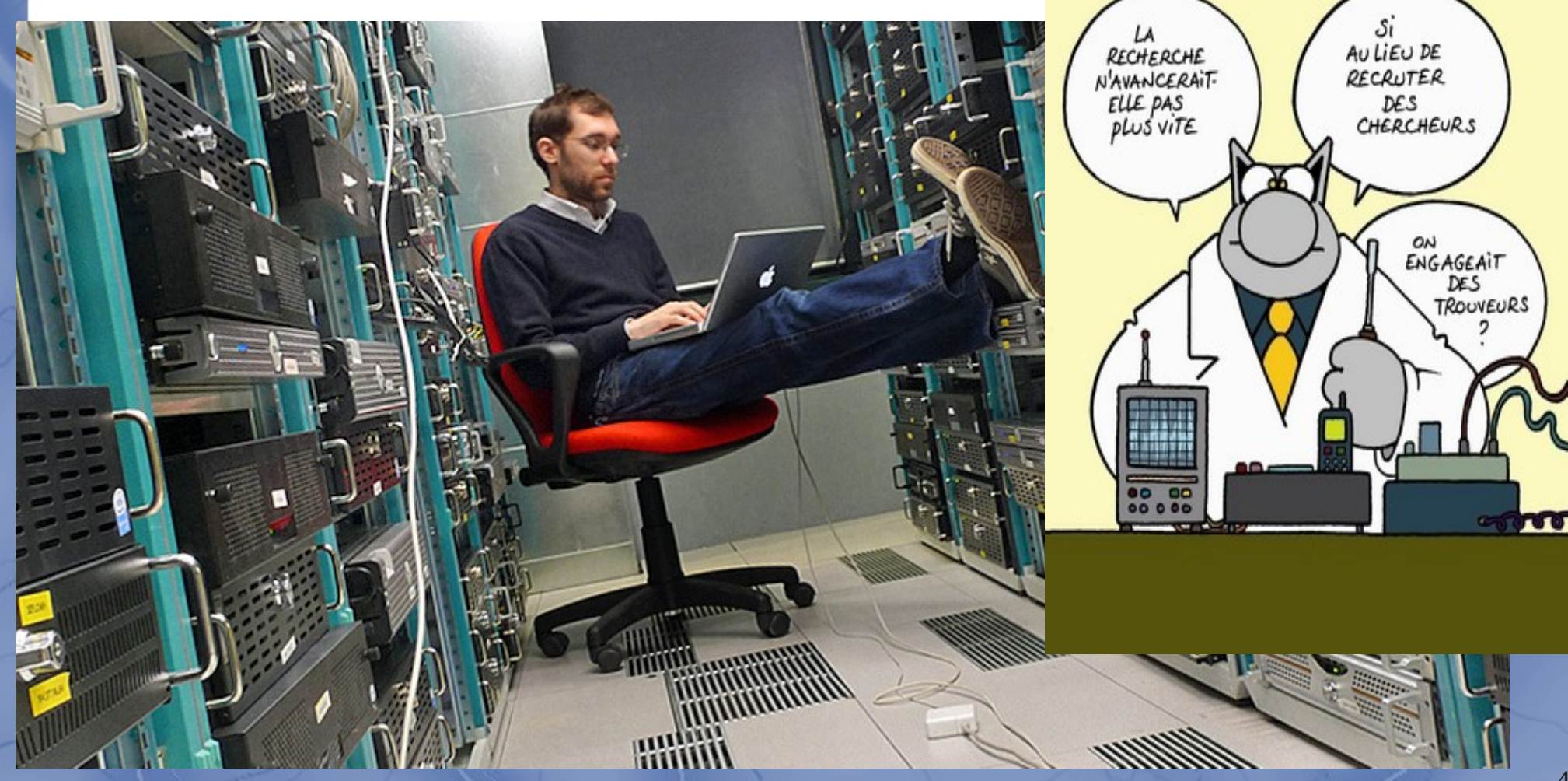

#### Clouds: scientific challenges

- Almost no new scientific subject here...
- But one single parameter makes all subjects completely different...

*Scale*

#### 3 scientific challenges *(among many...)*

- Data management at a very large scale
- New programming models for very largescale programming
- New complexity models for very large-scale computing

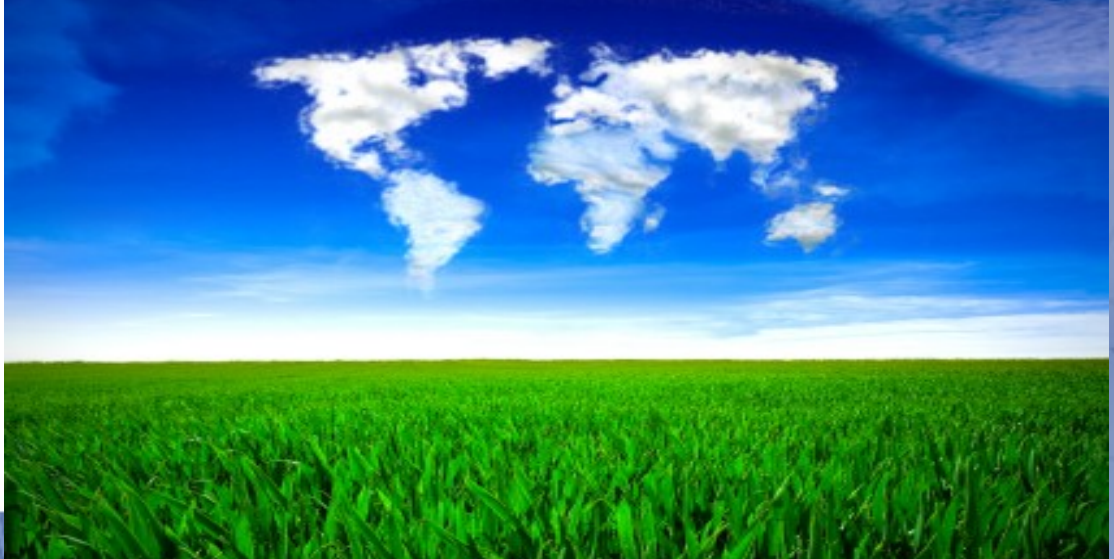

51

#### #1: Data management at a very large scale

Cloud data storage services

- Advantages
	- High data availability
	- Versioning
- Limitations
	- No support for concurrent accesses
	- No fine-grain data access
	- Limited object size
	- Low throughput

#### The cloud vision of data management

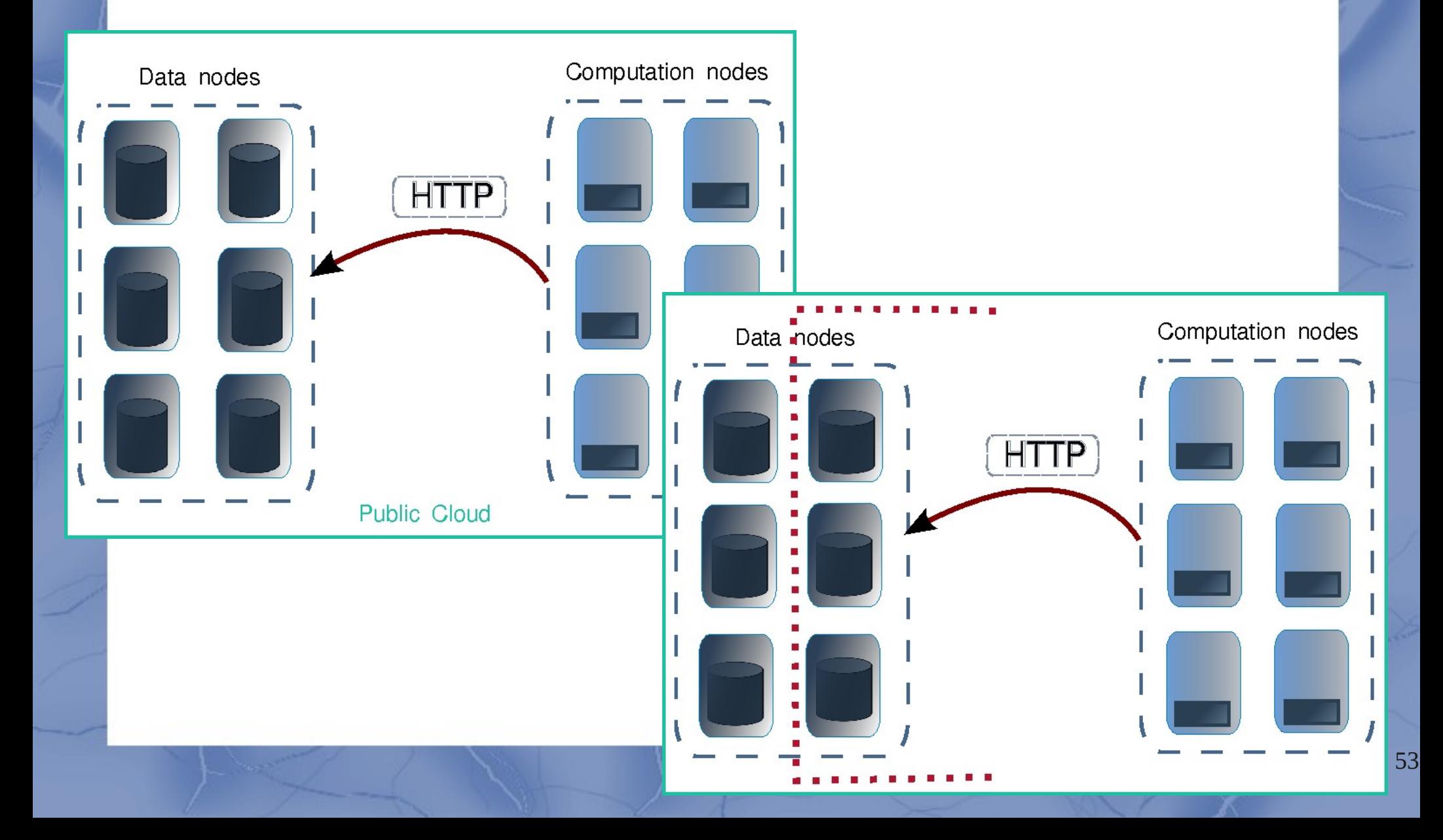

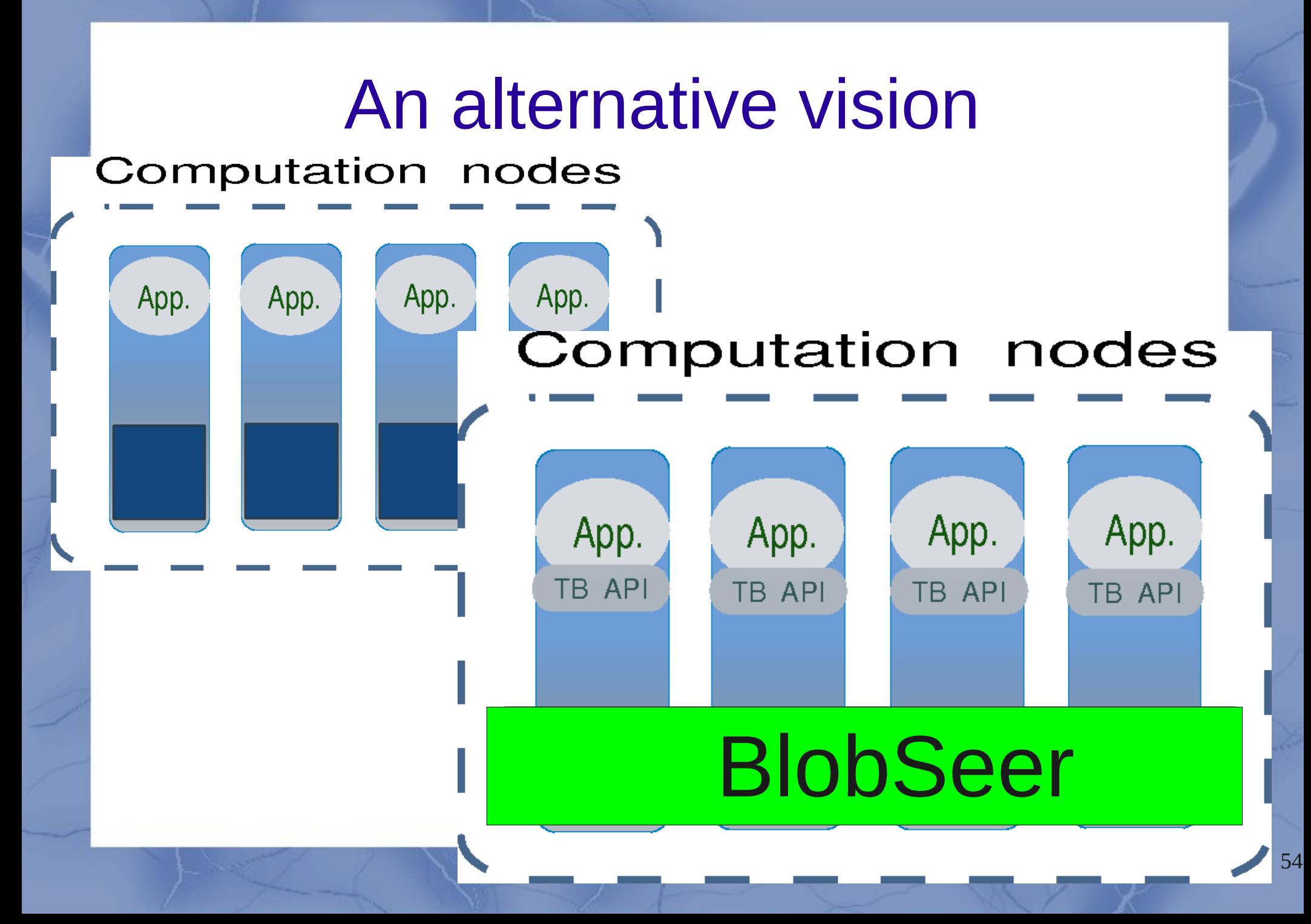

#### The BlobSeer approach

- BlobSeer: software platform for scalable, distributed BLOB management
	- Huge data (TB) BLOBs: Binary Large OBjects
	- Highly concurrent, fine-grain access (MB): Read/Write/Append
	- Developed by the KerData Team at INRIA Rennes
- A back-end for higher-level, sophisticated data management systems
- Short term: highly scalable distributed file systems
- Middle term: storage for cloud services
- Long term: extremely large distributed databases

#### Scientific contribution: lock-free access

- Versioning-based concurrency control
- Update/append: generate new chunks rather than overwrite
- Metadata is extended to incorporate the update
- Both the old and the new version of the BLOB are accessible
- Lock-free approach: write-once, read-many concurrent access

#### Zooming on metadata (1)

- Organized as a segment tree
- Each node covers a range of the blob identified by [offset, size]
- The first/second half of the range is covered by the left/right child
- Each leaf corresponds to a chunk and holds information about its location

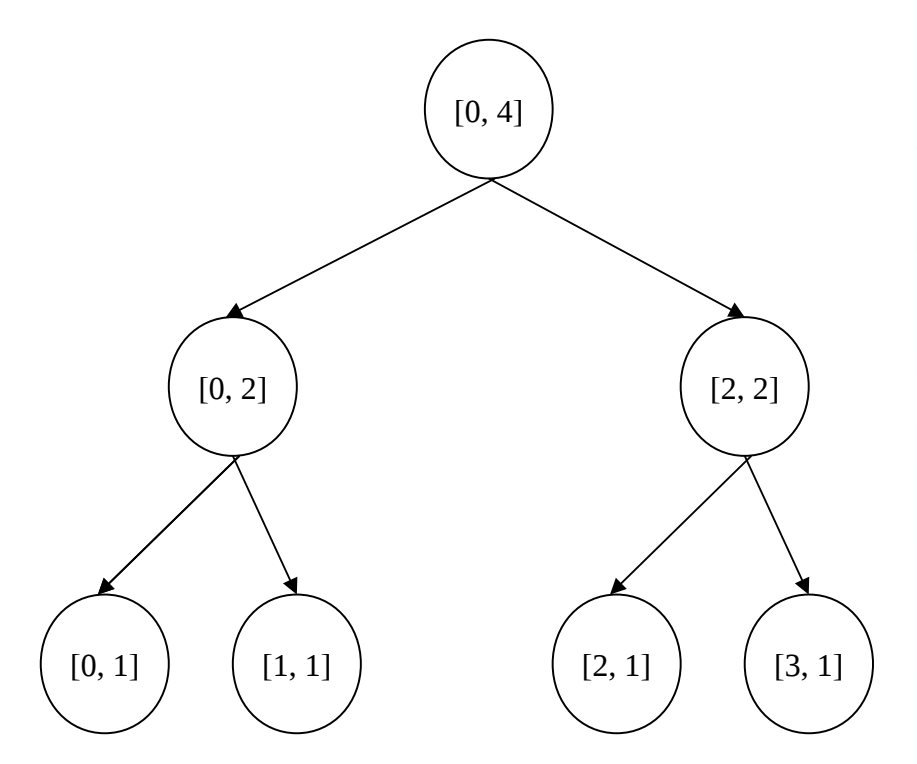

# Zooming on metadata (2)

- Each node holds versioning information
- Write/Append
	- Add leaves and build subtree up to the root
	- The tree may grow one level
- **Read**
- Descend from the root towards the leaves
- Tree nodes are distributed among metadata providers
- **Highly scalable access** concurrency:

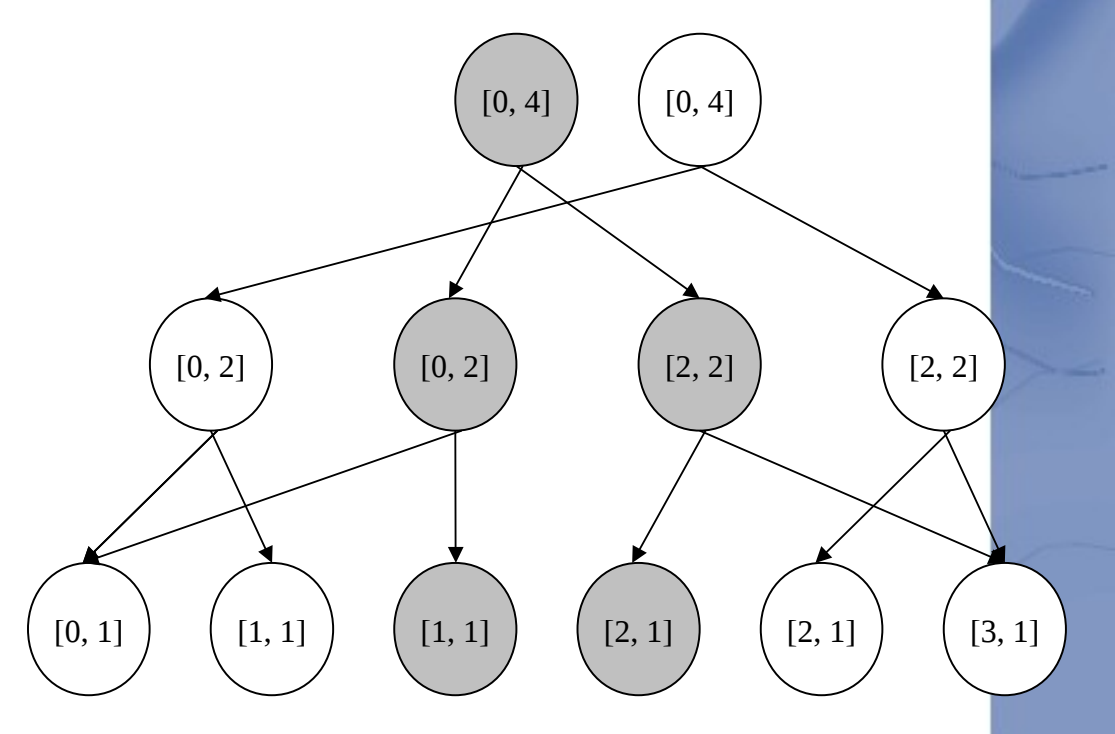

#### Zooming on metadata (3)

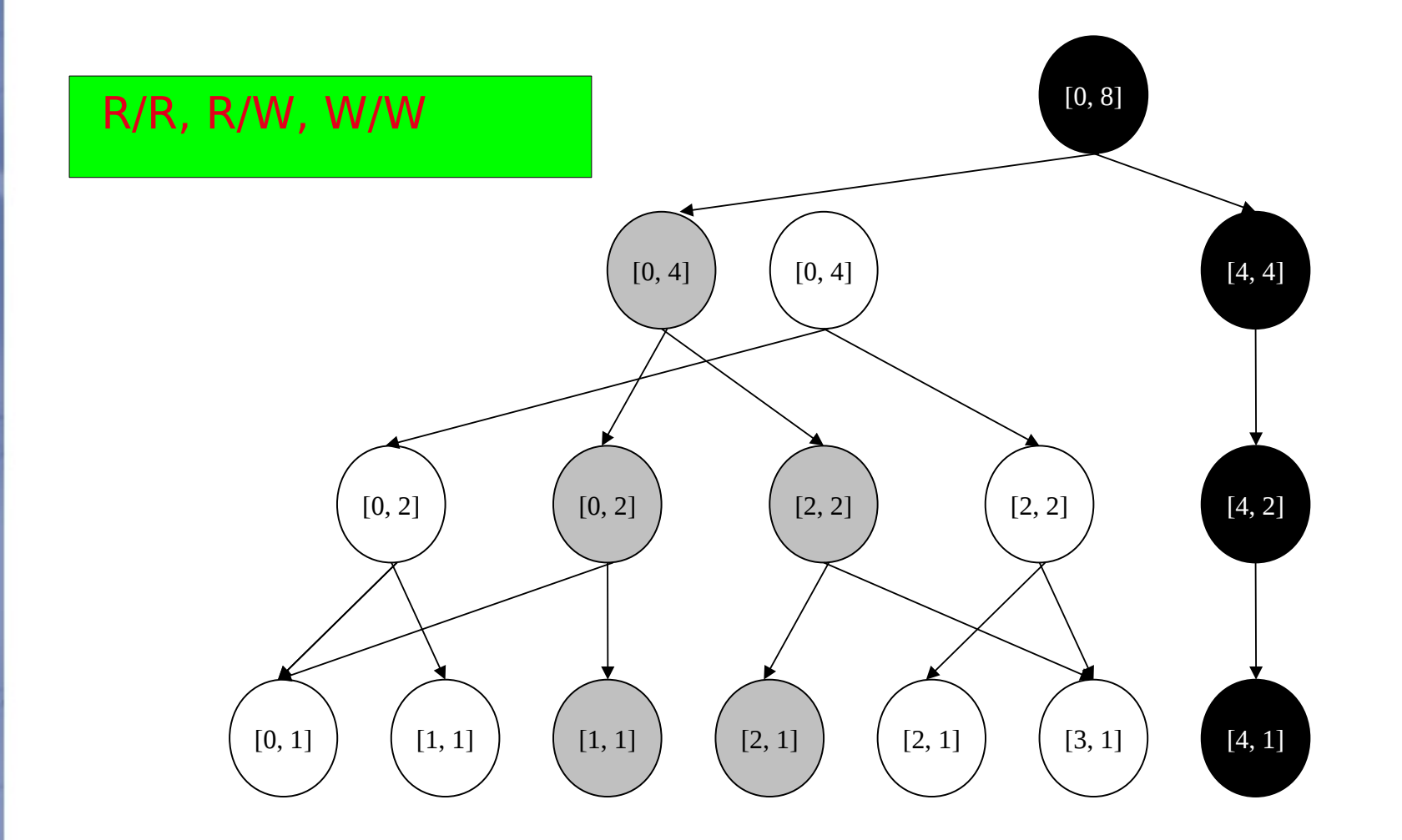

#### Using BlobSeer for cloud data management

- VM management to build a scalable, highly-available laaS
	- BlobSeer internally used in the cloud for VM deployment and checkpointing
	- Integration in Nimbus
- Sharing application-level data in IaaS PaaS
	- Multiple VMs share application data through BlobSeer
	- BlobSeer exposes multiversioning to clients
	- Integrated within Nimbus, Azure
- Cost-effective storage service built on top of multiple clouds (sky computing)
	- BlobSeer relies on external, virtualized storage resources

#### Checkpoint/Restart performance

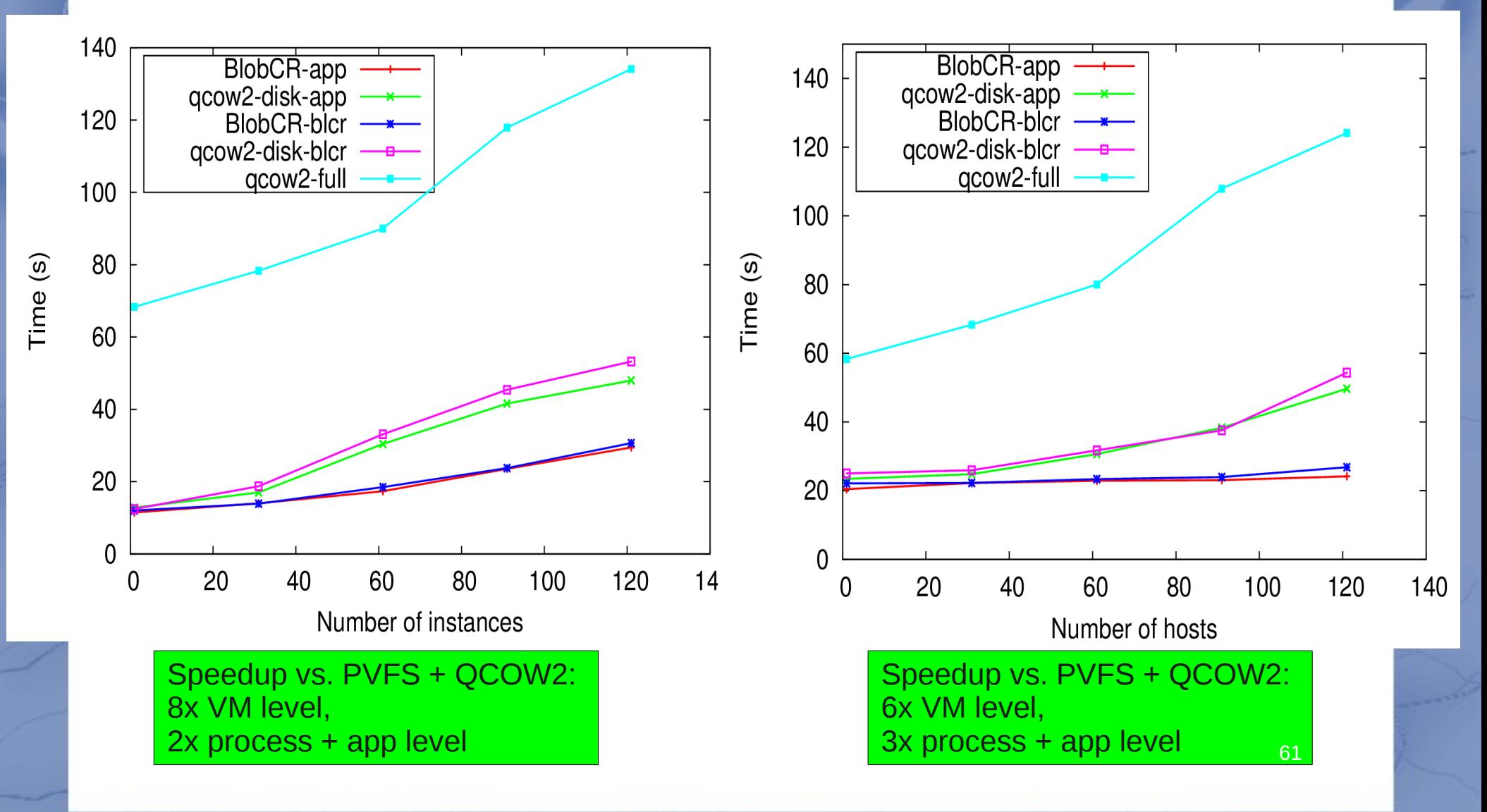

61

### #2: New programming models for very large-scale programming

- A simple programming model that applies to many data-intensive computing problems
- Approach: hide messy details within a runtime library
	- Automatic parallelization
	- Load balancing
	- Network and disk transfer optimization
	- Handling of machine failures
	- Robustness
	- Improvements to core library benefit all users of library!

#### Scientific contribution: MapReduce!

- **Typical problem solved by MapReduce** 
	- Read a lot of data
	- Map: extract something you care about from each record
	- Shuffle and Sort
	- Reduce: aggregate, summarize, filter, or transform
	- Write the results
- Outline stays the same, Map and Reduce change to fit the problem
	- $-$  map(k, v)  $\rightarrow$  <k', v'>\*
	- $reduce(k', *v*'>*) \rightarrow *k*', *v*''>*$

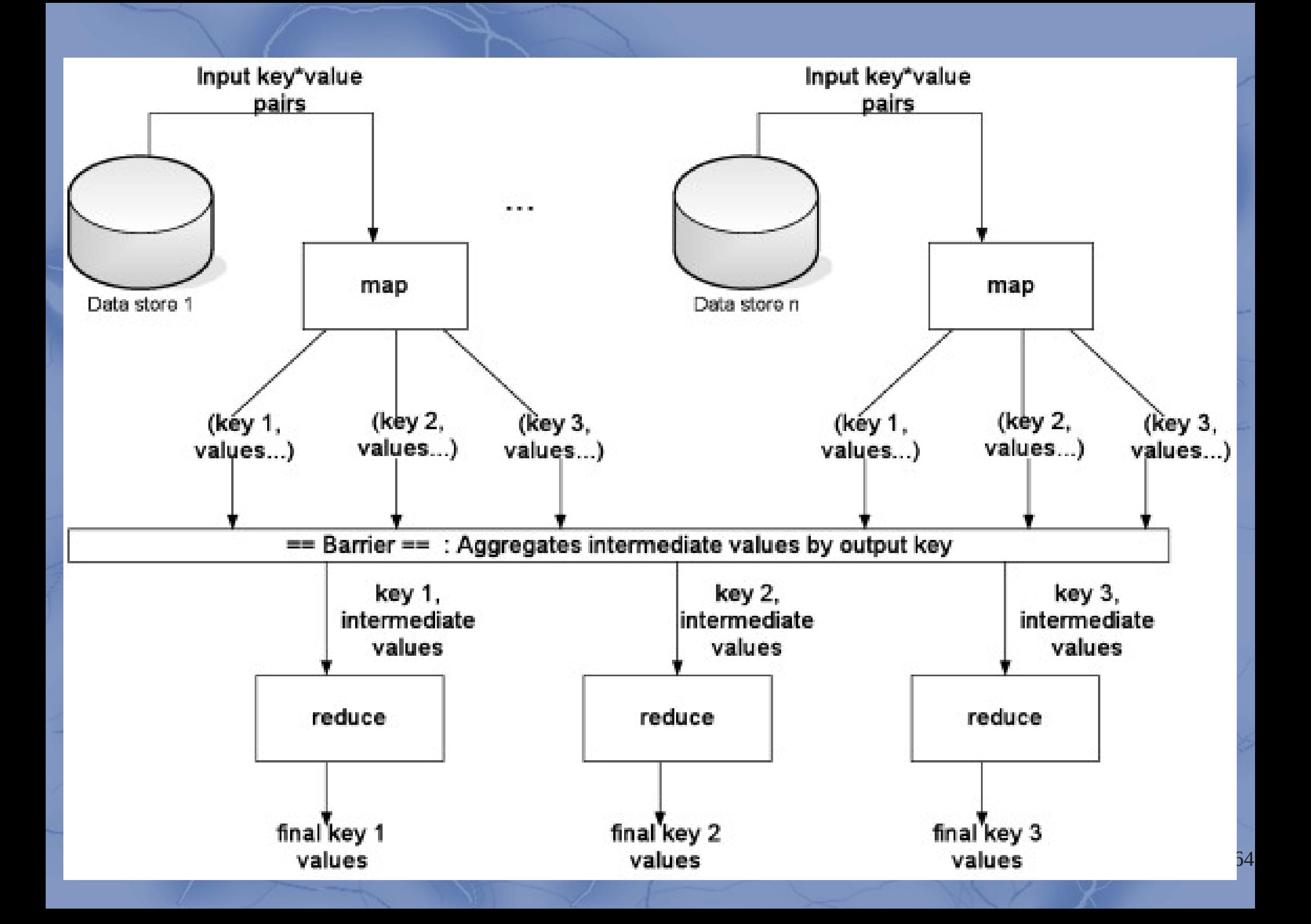

#### MapReduce: counting words

map(String input\_key, String input\_value): // input\_key: document name // input\_value: document contents for each word w in input\_value: EmitIntermediate(w, "1");

reduce(String output\_key, Iterator intermediate\_values): // output\_key: a word // output\_values: a list of counts int result  $= 0$ ; for each v in intermediate\_values: result  $+=$  ParseInt(v); Emit(AsString(result));

Distributed grep Distributed sort Term-vector per host Document clustering Machine learning

Architecture and Scheduling

- •One master, many workers
- •Master assigns each map task to a free worker
- •Master assigns each reduce task to a free worker
- •Master detects worker failures
- •Master notices particular input key/values that causecrashes in map(), and skips those values on reexecution

#### **Sorting 1PB with MapReduce**

November 22, 2008 at 1:55 AM

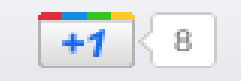

 $6\,$ 

At Google we are fanatical about organizing the world's information. As a result, we spend a lot of time finding better ways to sort information using MapReduce, a key component of our software infrastructure that allows us to run multiple processes simultaneously. MapReduce is a perfect solution for many of the computations we run daily, due in large part to its simplicity, applicability to a wide range of real-world computing tasks, and natural translation to highly scalable distributed implementations that harness the power of thousands of computers.

Sometimes you need to sort more than a terabyte, so we were curious to find out In our sorting what happens when you sort more and gave one petabyte (PB) a try. One petabyte sort benchm? benefits of va is a thousand terabytes, or, to put this amount in perspective, it is 12 times the as an Olympi amount of **archived web data** in the U.S. Library of Congress as of May 2008. In programs, we comparison, consider that the aggregate size of data processed by all instances of lessons useft MapReduce at Google was on average 20PB per day in January 2008. help everyon

We are excite System as 10 computers in seconds on 9

It took six hours and two minutes to sort 1PB (10 trillion 100-byte records) on 4,000 computers. We're not aware of any other sorting experiment at this scale and are obviously very excited to be able to process so much data so quickly.

An interesting question came up while running experiments at such a scale: Where do you put 1PB of sorted data? We were writing it to 48,000 hard drives (we did not use the full capacity of these disks, though), and every time we ran our sort, at least one of our disks managed to break (this is not surprising at all given the duration of the test, the number of disks involved, and the expected lifetime of hard disks). To make sure we kept our sorted petabyte safe, we asked the Google File System to write three copies of each file to three different disks.

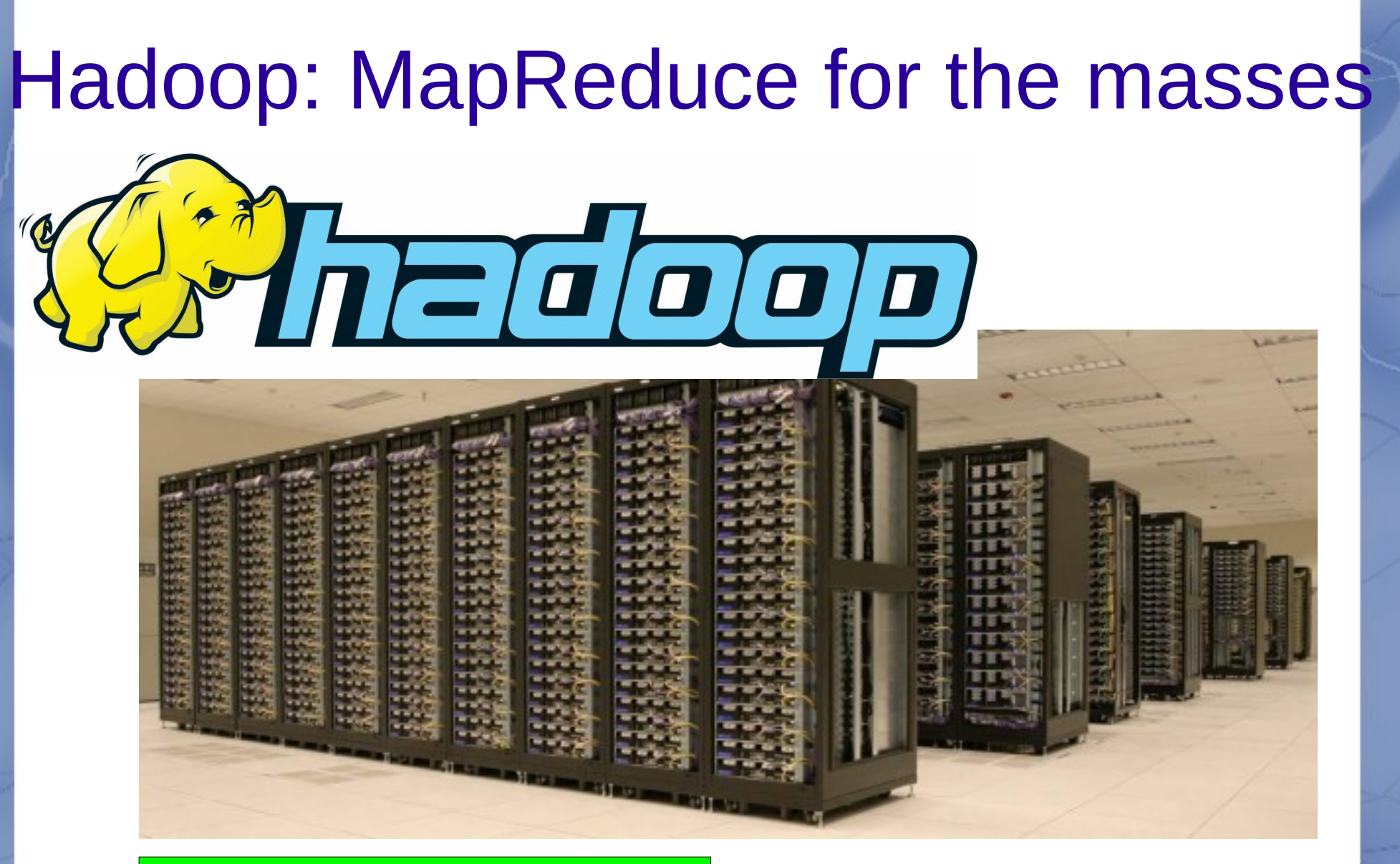

Cluster of machines running Hadoop at Yahoo! (Source: Yahoo!)

#### Word count example in Hadoop

public void map(WritableComparable key, Writable value, OutputCollector output, Reporter reporter) throws IOException {

```
String line = ((UTF8)value).toString();
```

```
StringTokenizer itr = new StringTokenizer(line);
```

```
while (itr.hasMoreTokens()) {
    word.set(itr.nextToken());
     output.collect(word, one);
```
#### Who uses Hadoop?

- Amazon/A9
- Facebook
- **BM: Blue Cloud?**
- Joost
- Last.fm
- New York Times
- PowerSet
- Veoh
- Yahoo!

public void reduce(WritableComparable key, Iterator values, OutputCollector output, Reporter reporter) throws IOException {

```
int sum = 0;
```

```
while (values.hasNext()) {
sum += ((lntWritable) values.next()).get();
```

```
output.collect(key, new IntWritable(sum));
```
## #3: New complexity models for very large-scale computing

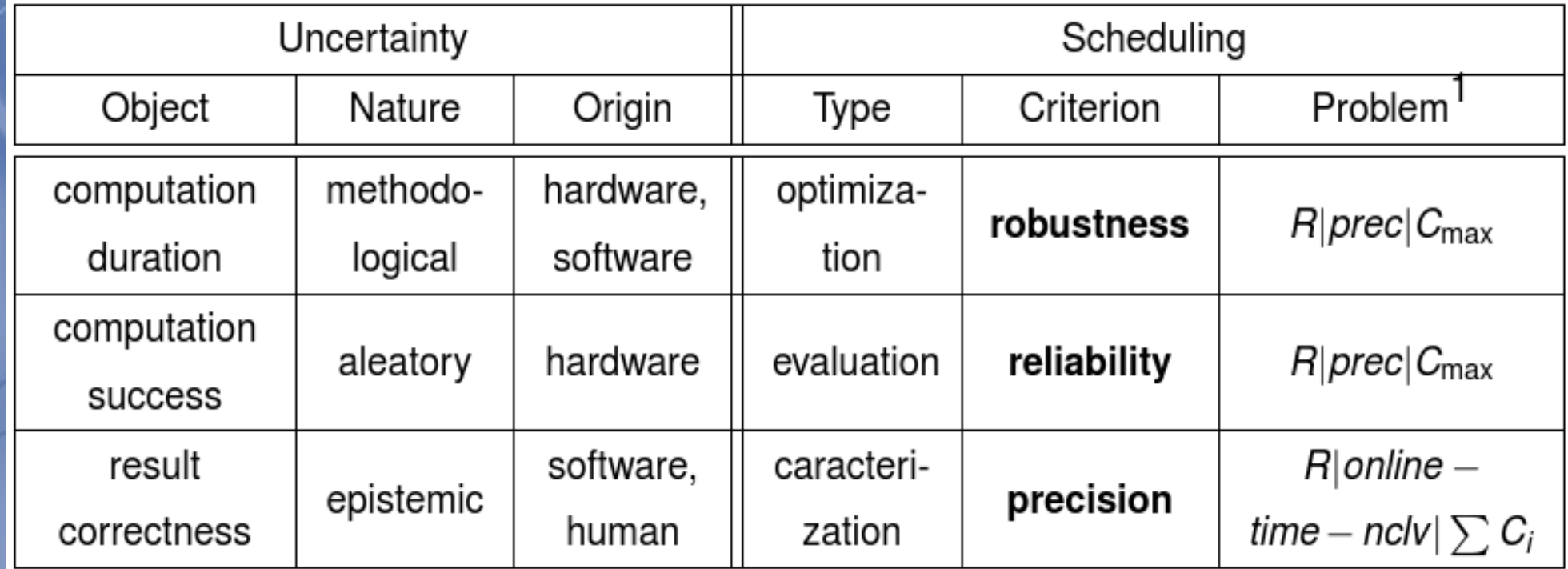

**Uncertainty**

Methodological: limitation(s) of the method (e.g., model simplification) Epistemic: inaccessible knowledge (e.g., online task submission) Aleatory: stochastic variability (e.g., hardware fault)

#### En guise de conclusion...

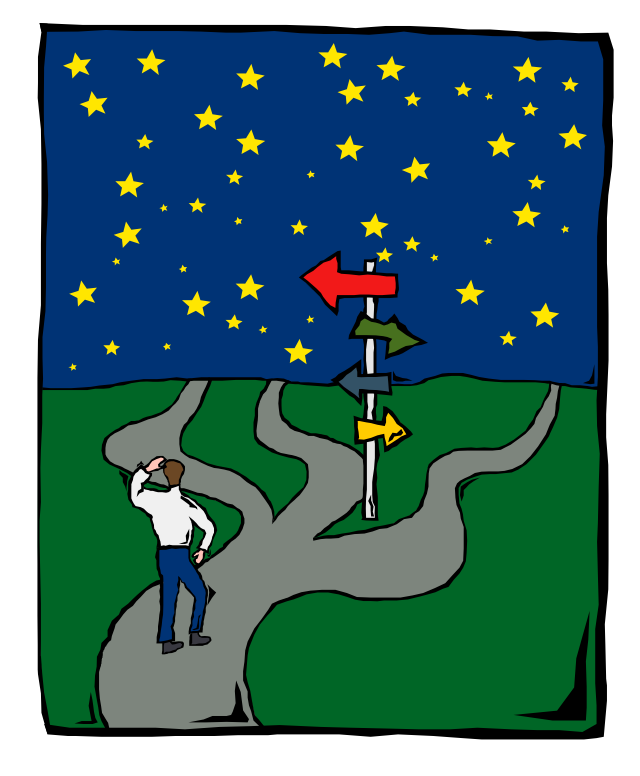

#### Today's challenge: Think Big!

#### [Merci de votre attention!](http://www.fourmilab.ch/earthview/learth.map)